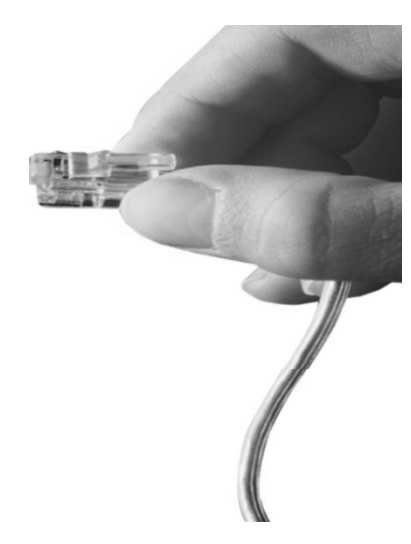

# Web Smart Multimedia Mana ger (WSMM) MCU Built-in Full HD Video Conference Codec

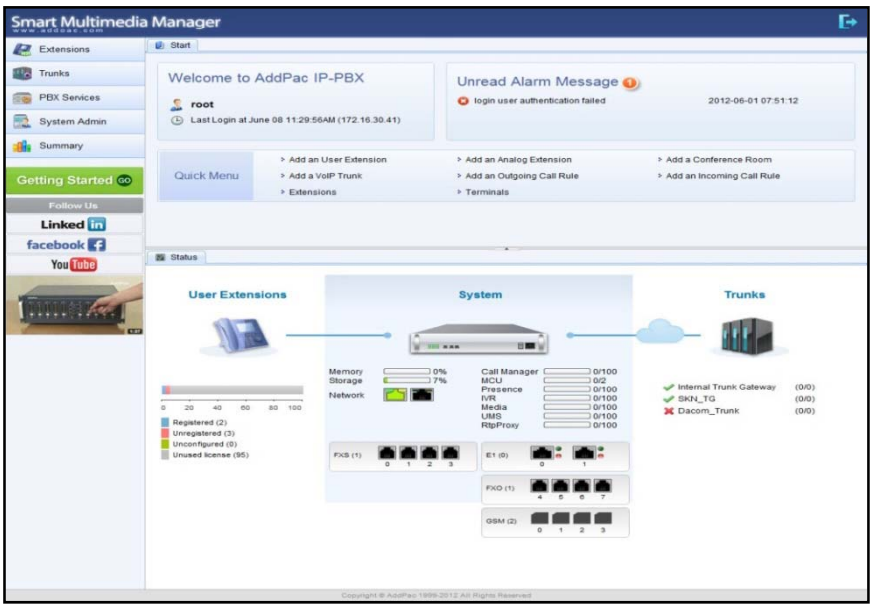

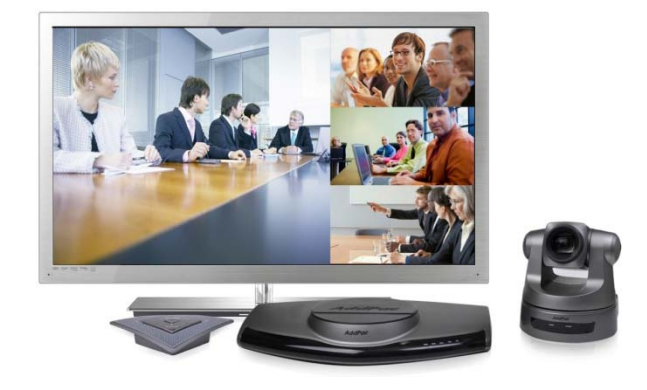

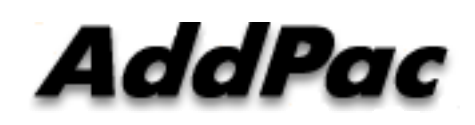

#### **AddPac Technology**

2014, Sales and Marketing

# **Contents**

- •**Overview**
- •System Requirement
- $\bullet$ WSMM Login
- $\bullet$ Extension Management
- $\bullet$ Trunks Management
- $\bullet$ PBX Services Management
- $\bullet$ System Admin Management
- Video Conference & H.239 Document Sharing Management (40 Page)

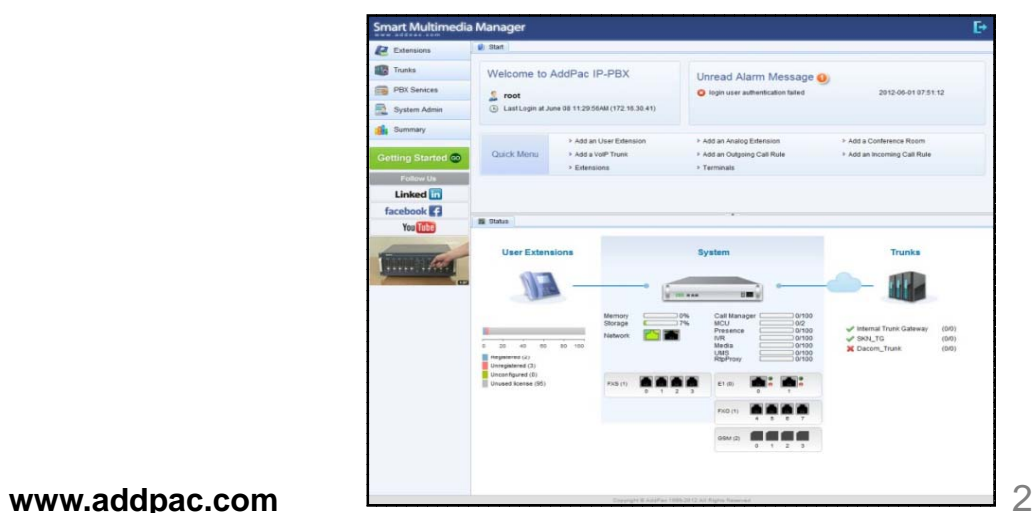

# **Overview**

**What`s New in WSMM** (Web based Smart Multimedia Manager)

- Simple Menu and Easy Configuration
- $\bullet$ Provides Built-In IVR Scenario Editor and Service Configuration
- $\bullet$  Provides easy-to-user IP-PBX System API Services and ways to integration with 3<sup>rd</sup> party systems
- $\bullet$ Integrated voice line management such as FXS, FXO, E1, GSM, 3G
- $\bullet$ User portal to configure personal information, call forwarding
- • Diagnostic tool to analyze SIP Call flow, current status and problems for terminal and trunk
- Video Conference & H.239 Document Sharing

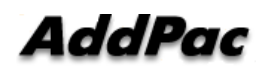

# System Requirement

**WSMM** (Web based Smart Multimedia Manager)

- •Windows XP, Vista, Windows 7, Windows Server 2000/2003
- $\bullet$ Linux / Unix Platform
- $\bullet$ Microsoft Internet Explorer 7.0 / 8.0 / 9.0
- $\bullet$ Google Chrome / Mozilla Firefox / Safari / Opera
- $\bullet$ • Javascript + HTML supported browser (Android, iPhone, iPad,...)

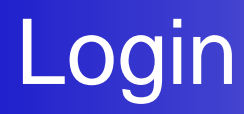

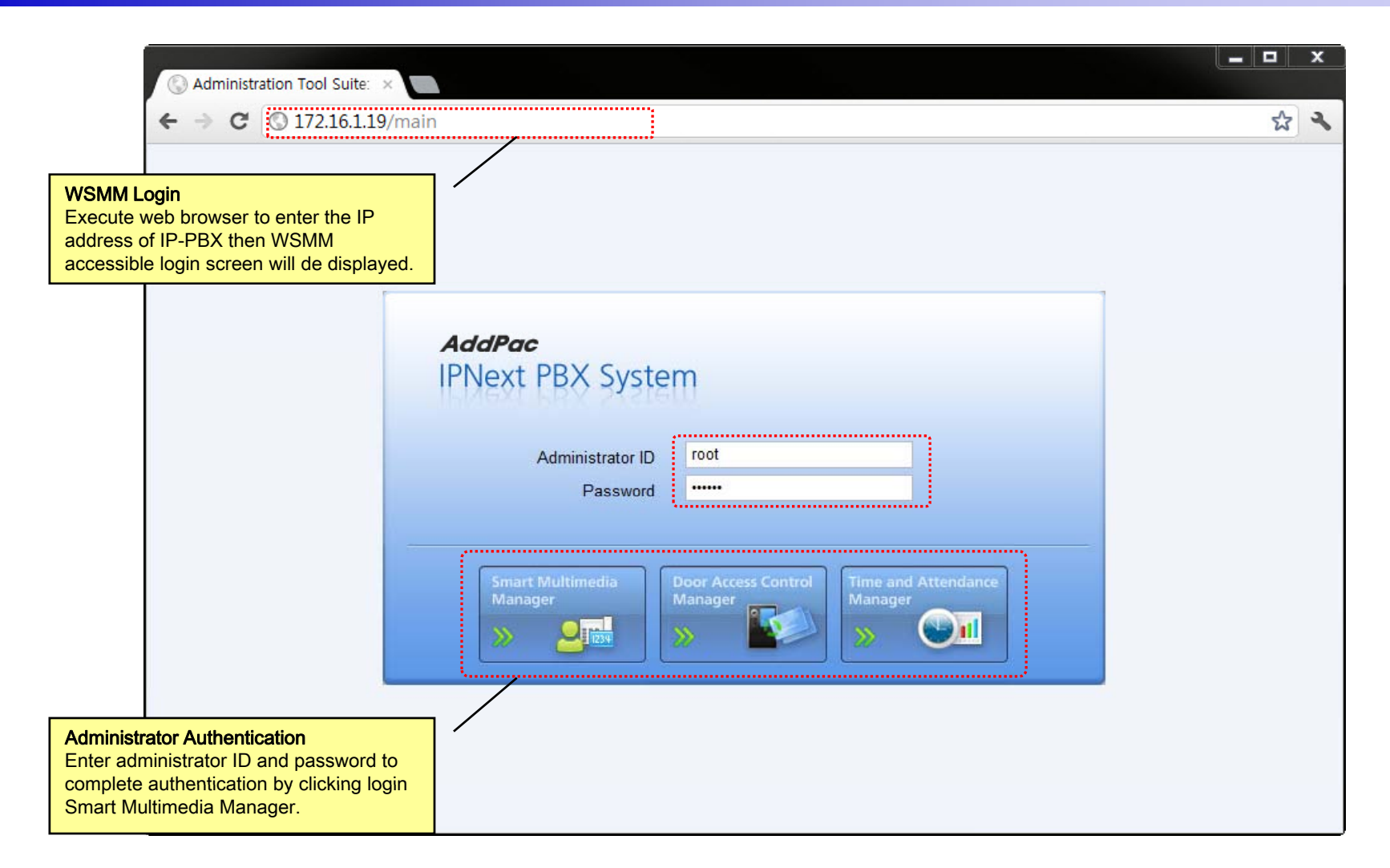

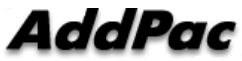

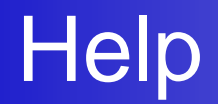

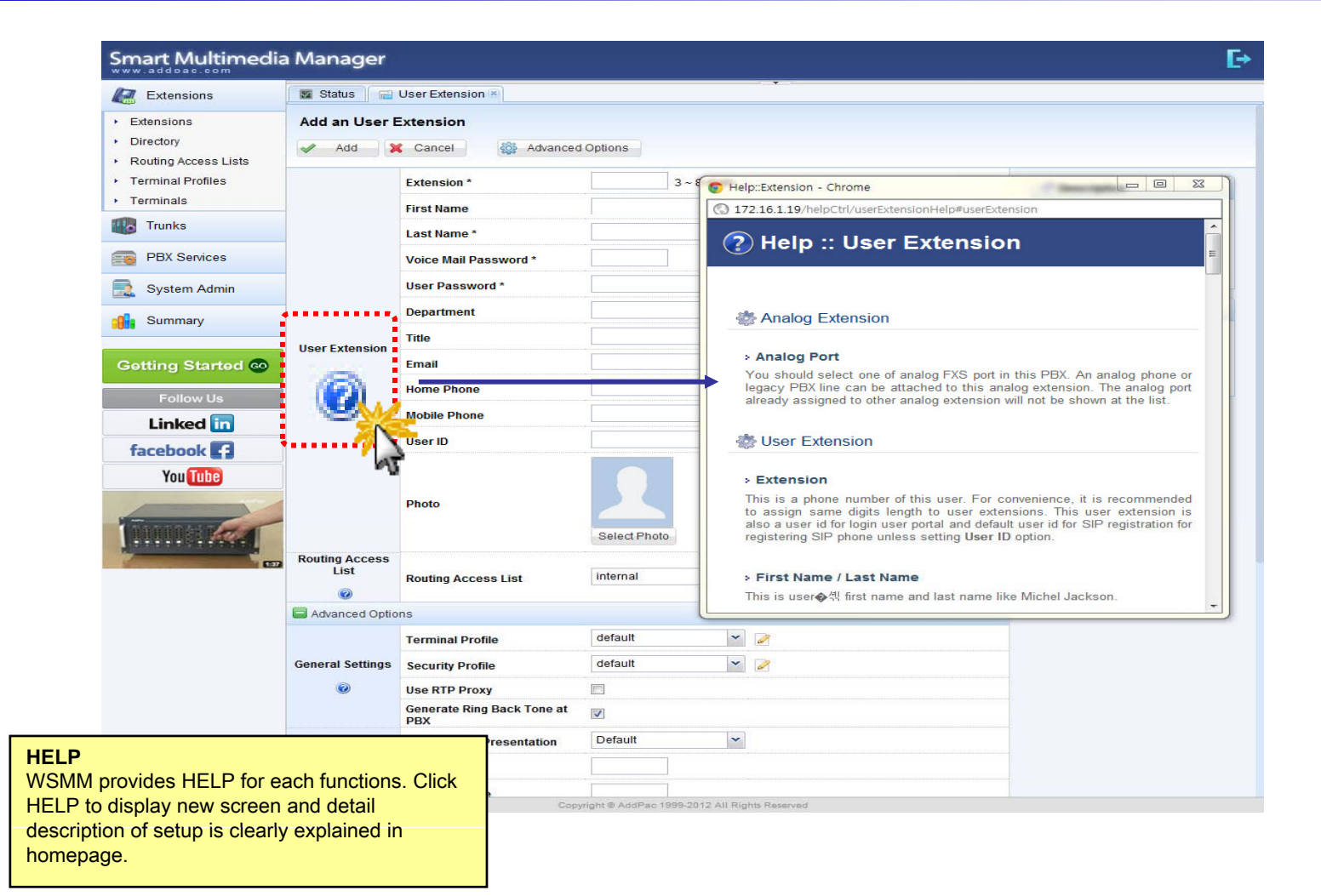

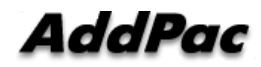

# Related Links

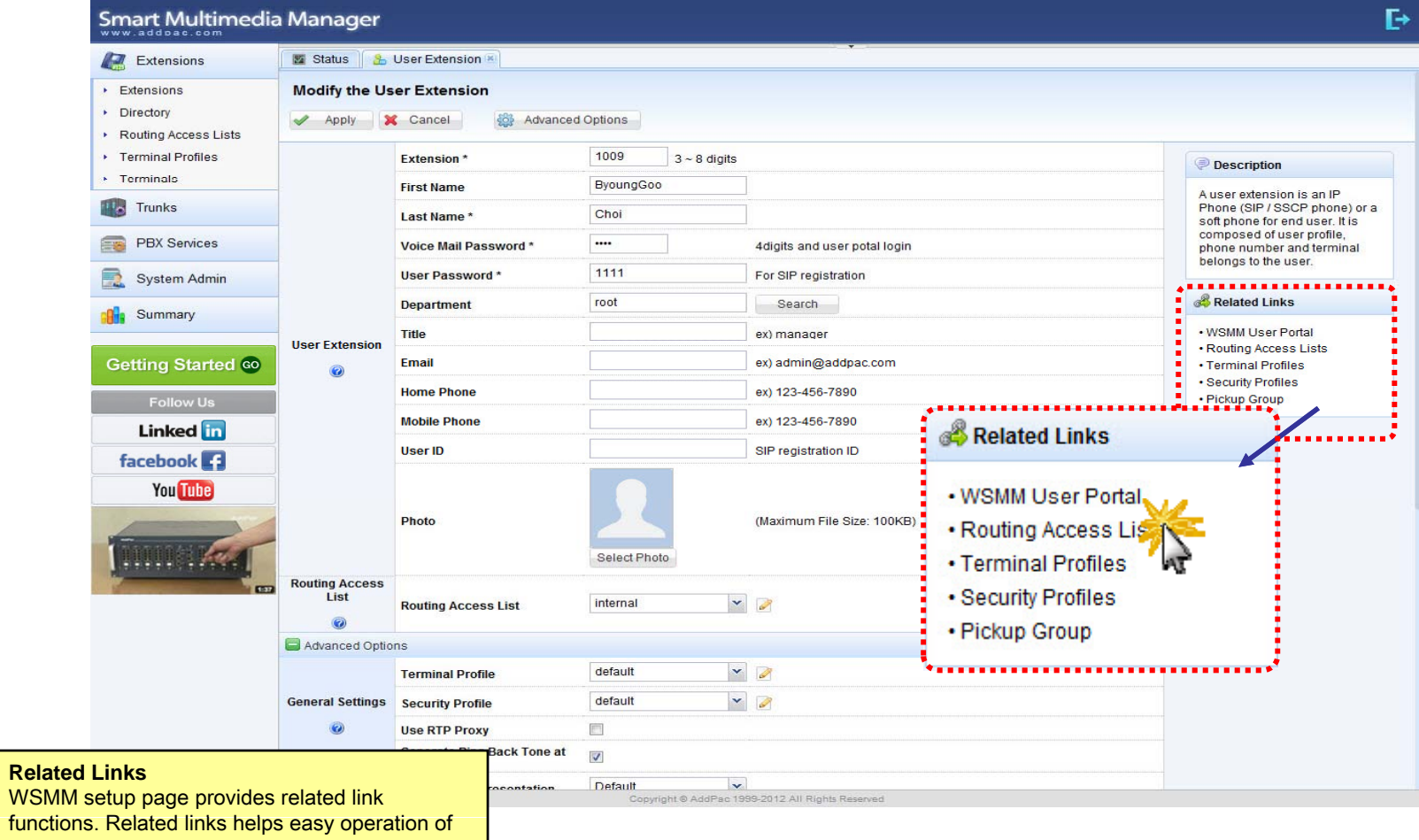

IP-PBX by providing link.

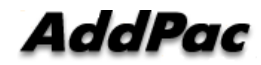

# **Diagnostic**

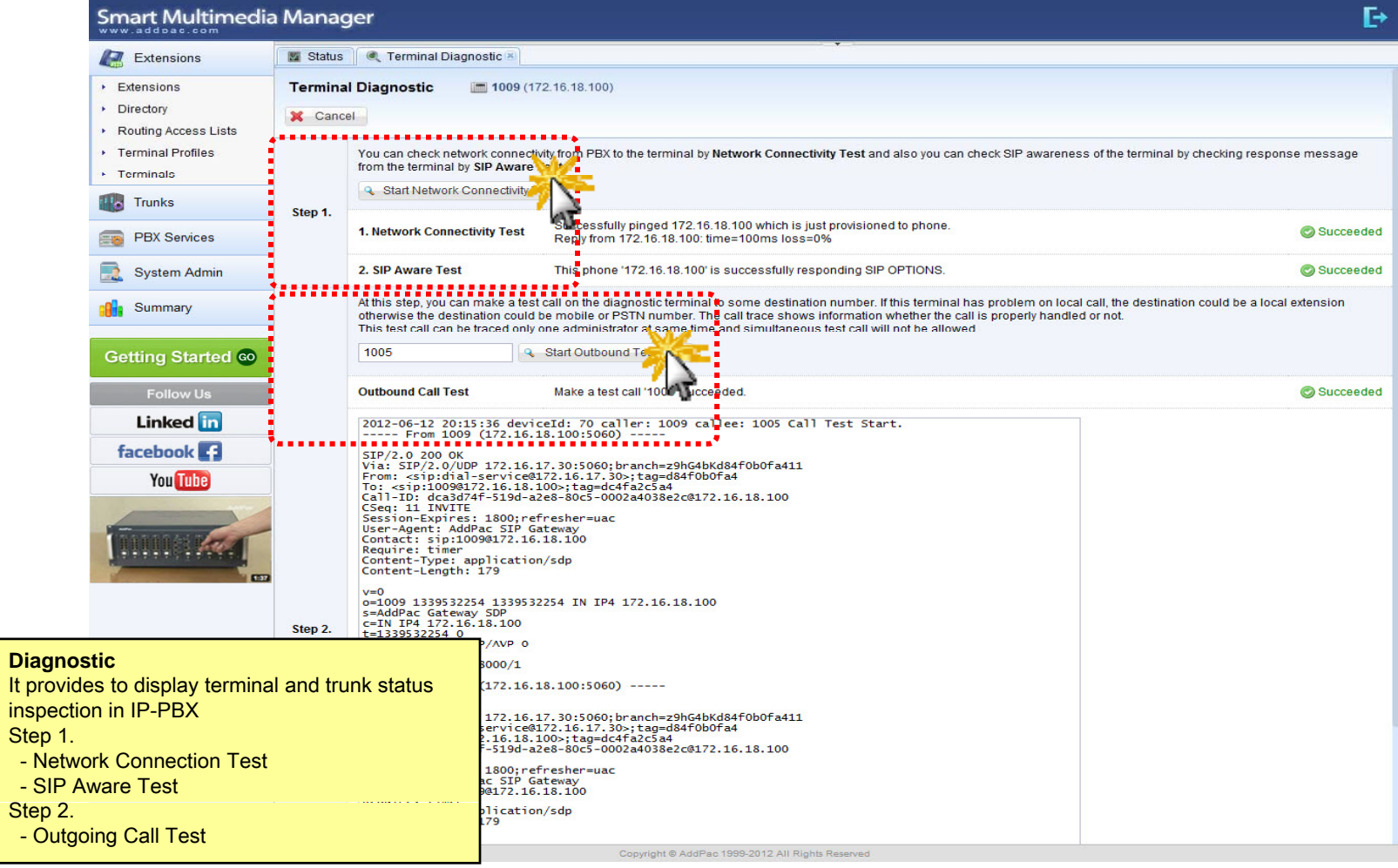

# **Built-in IVR Scenario Editor**

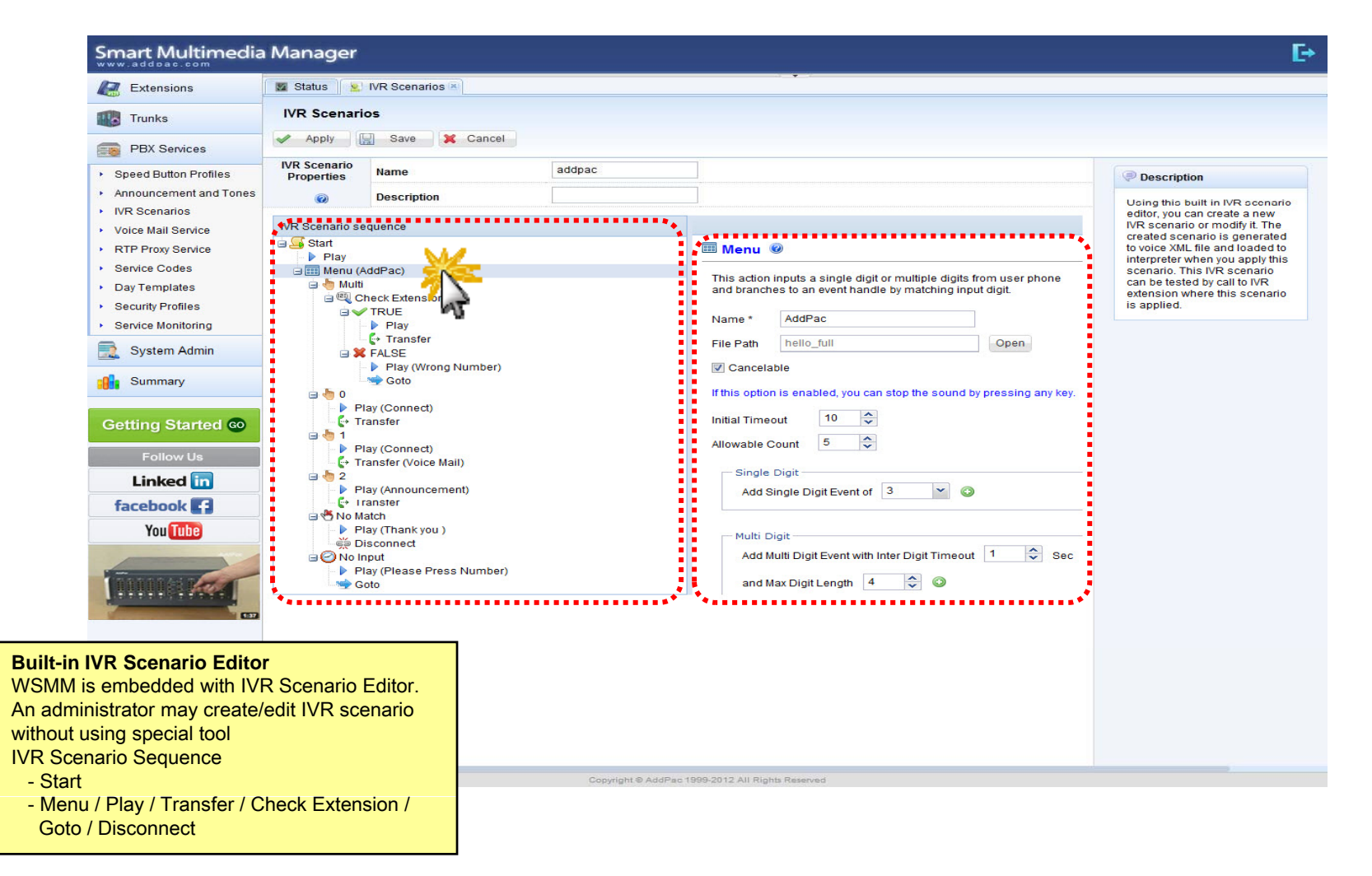

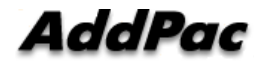

# Main

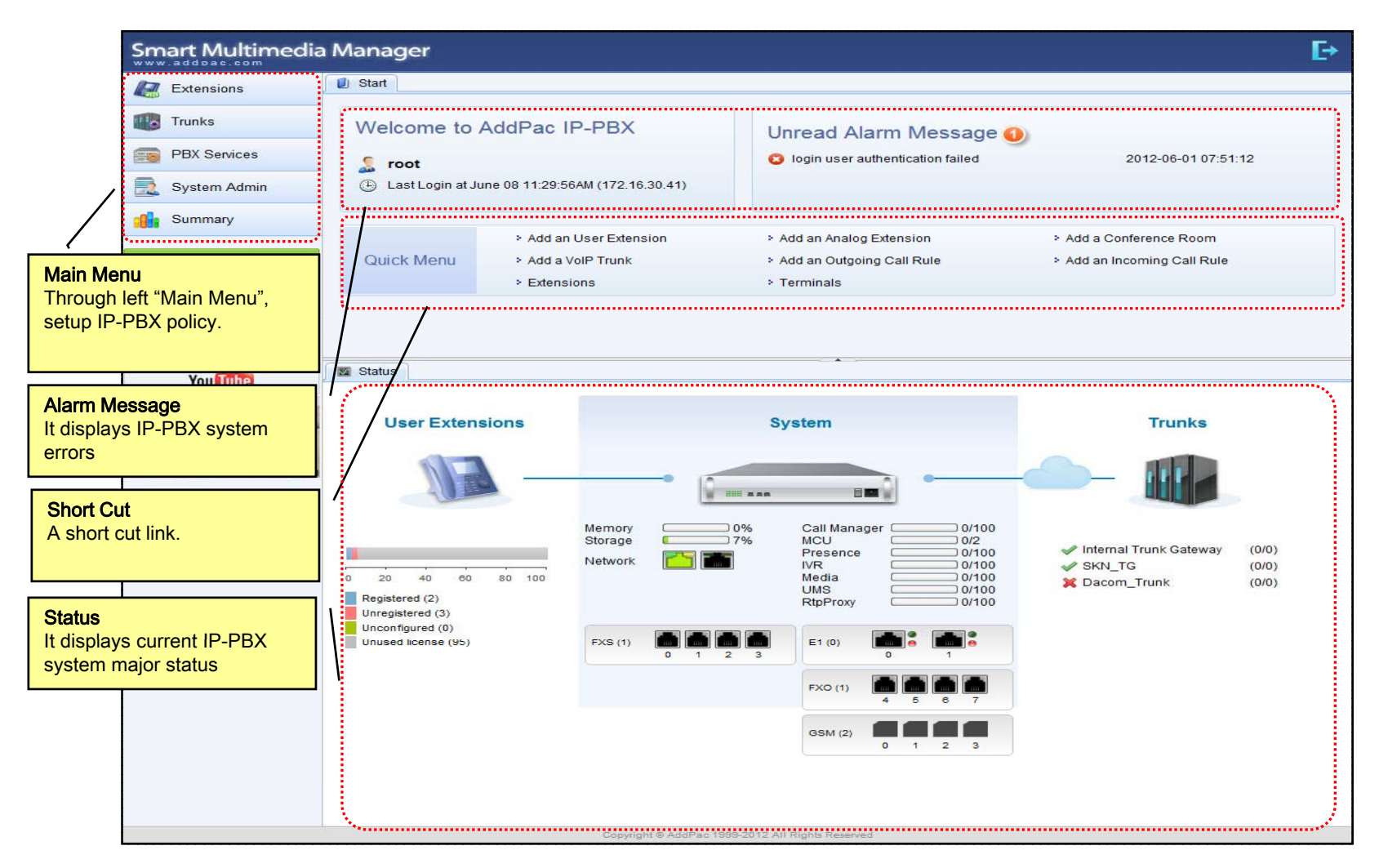

# Main - Alarm History

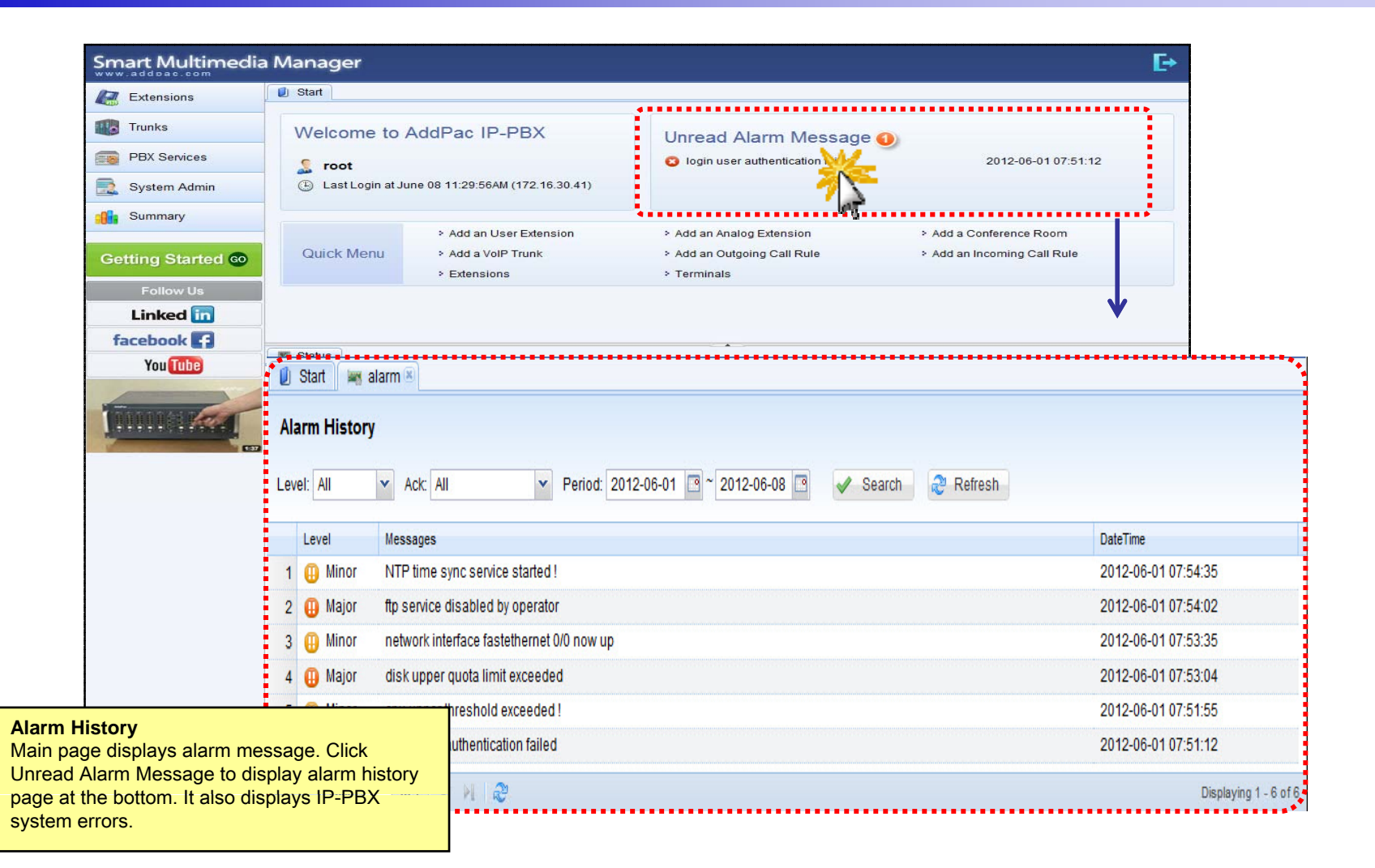

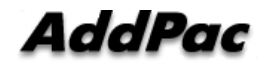

# Main – Quick Menu

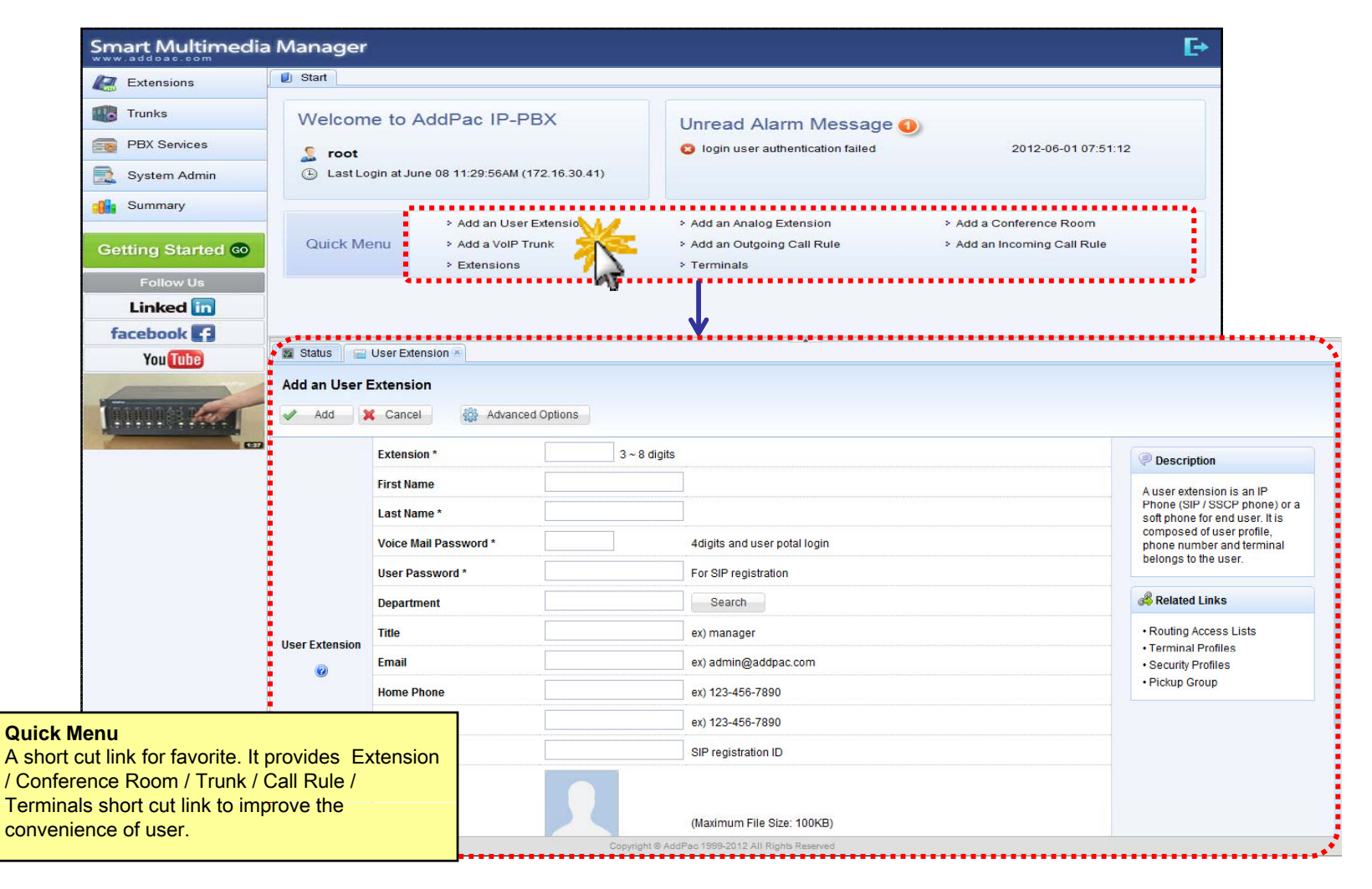

# Main – Follow Us

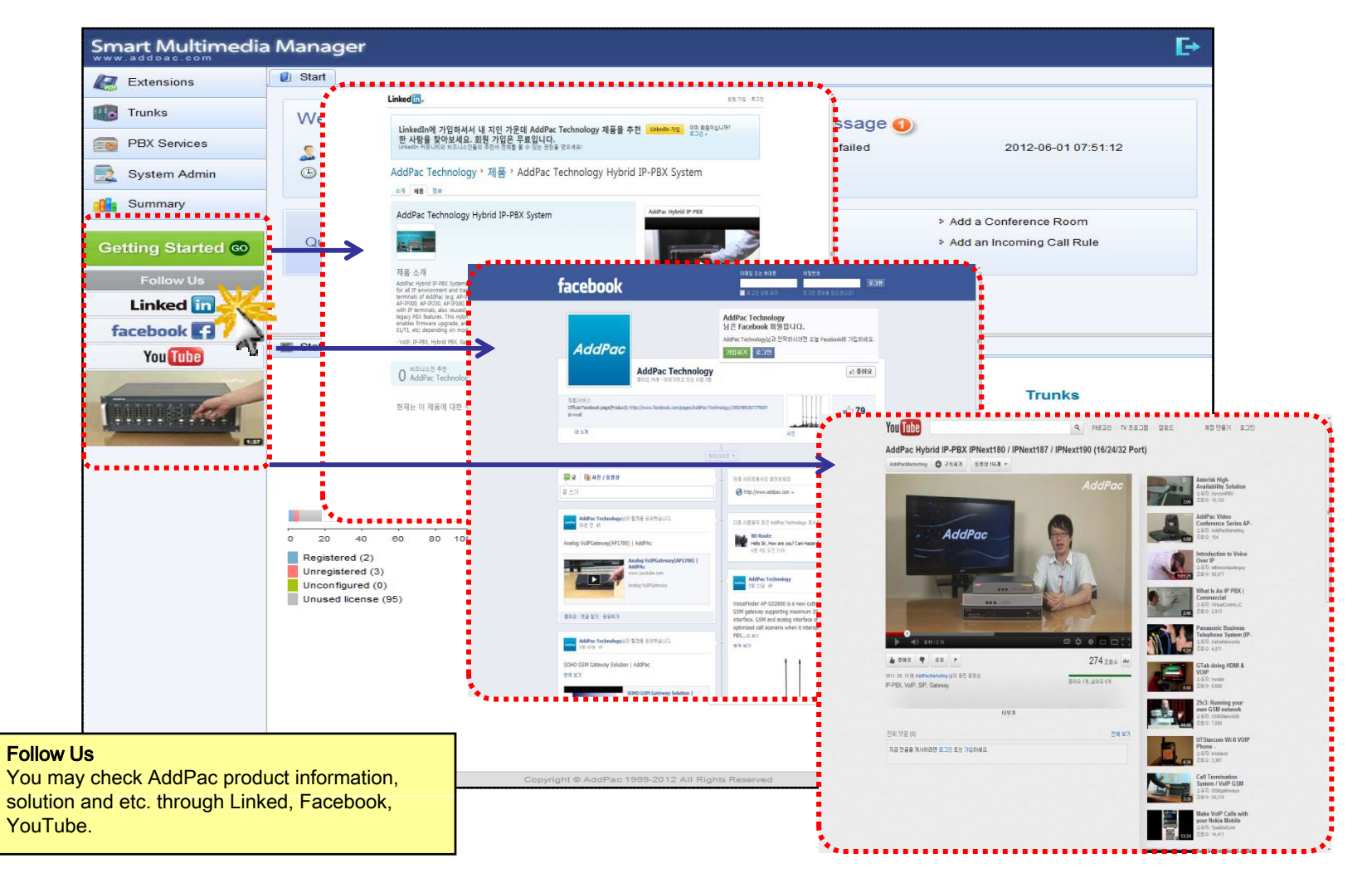

# Main – Status Monitoring

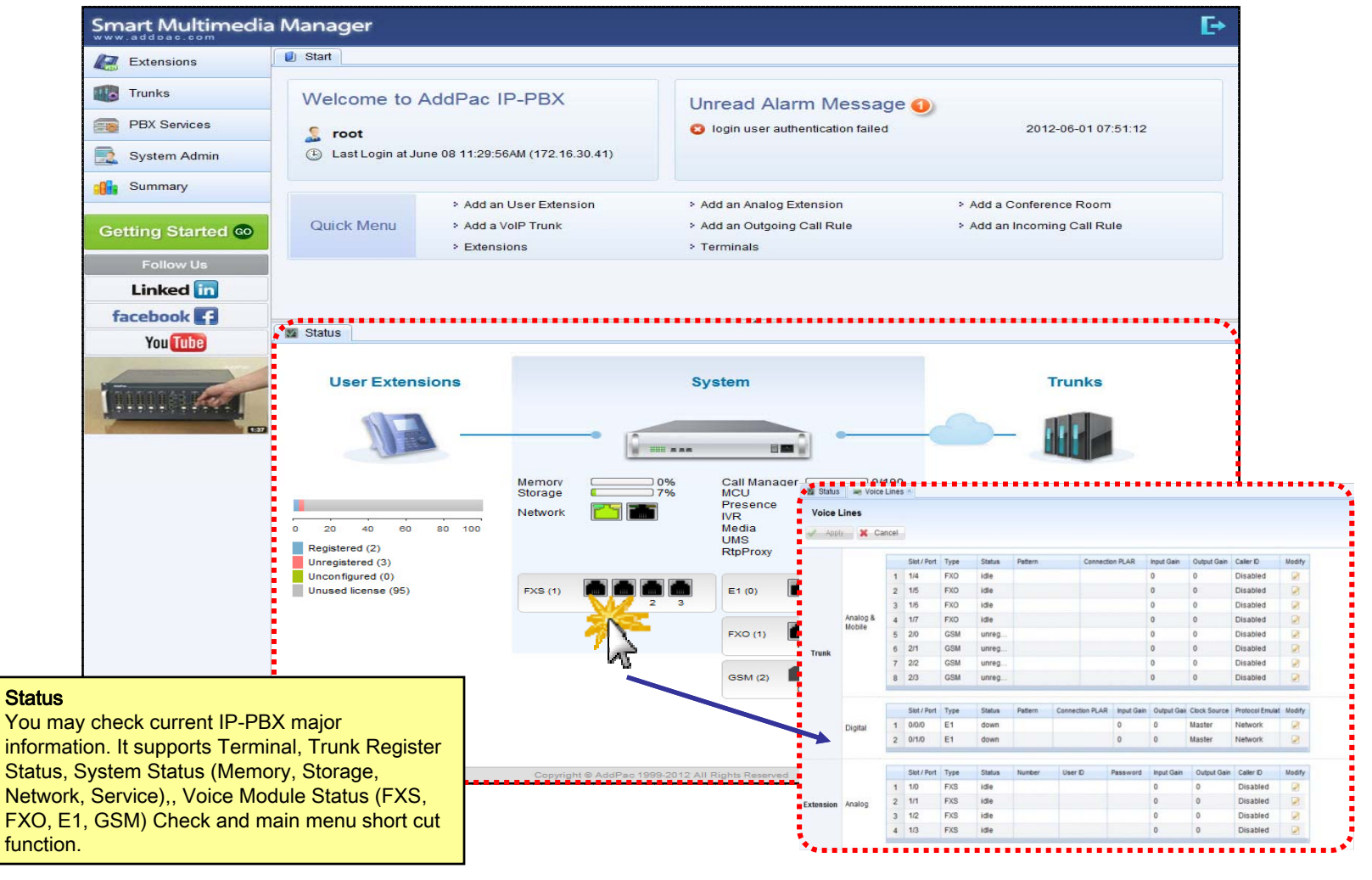

### Extension - Extensions

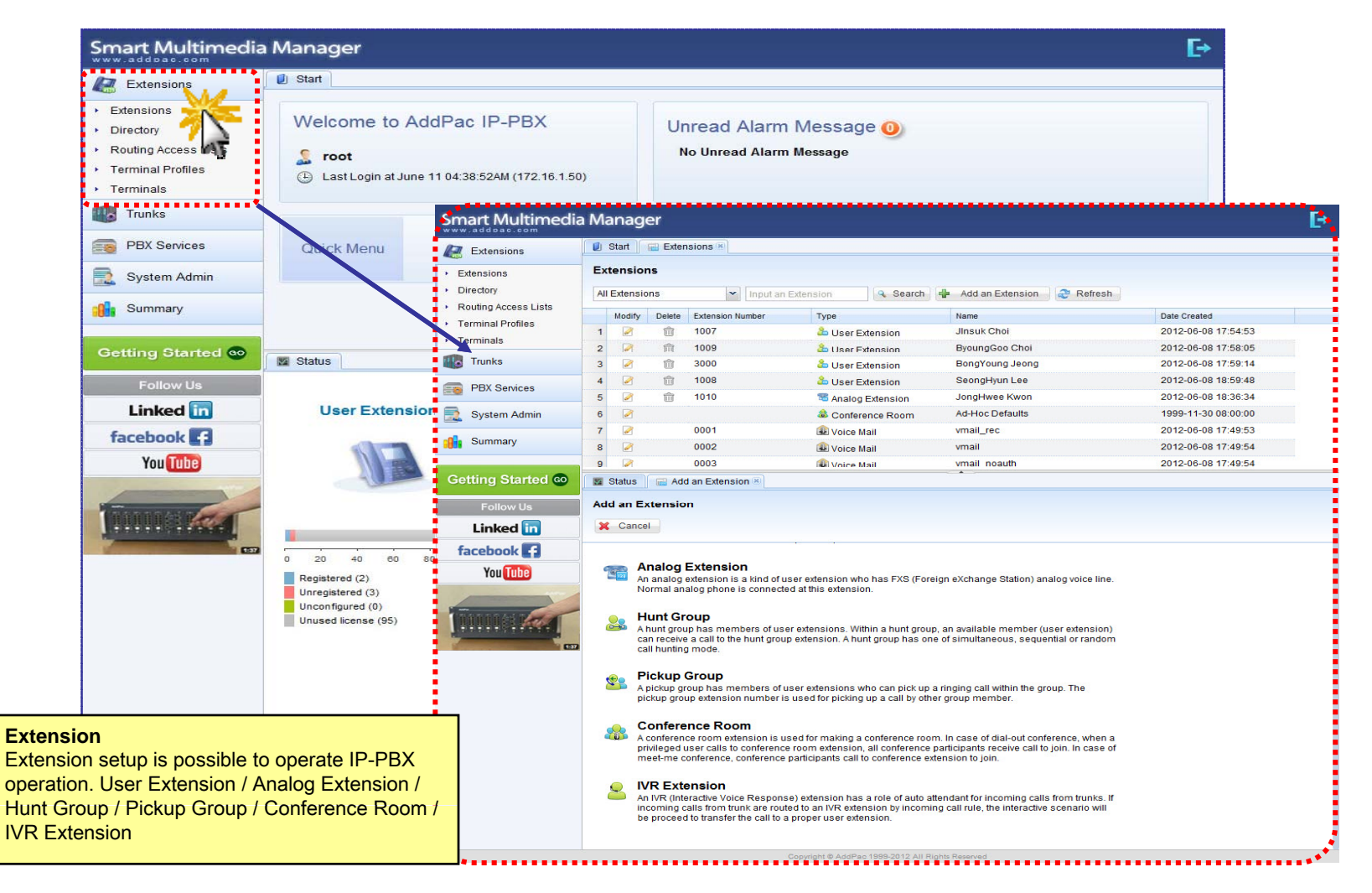

# Extension - Directory

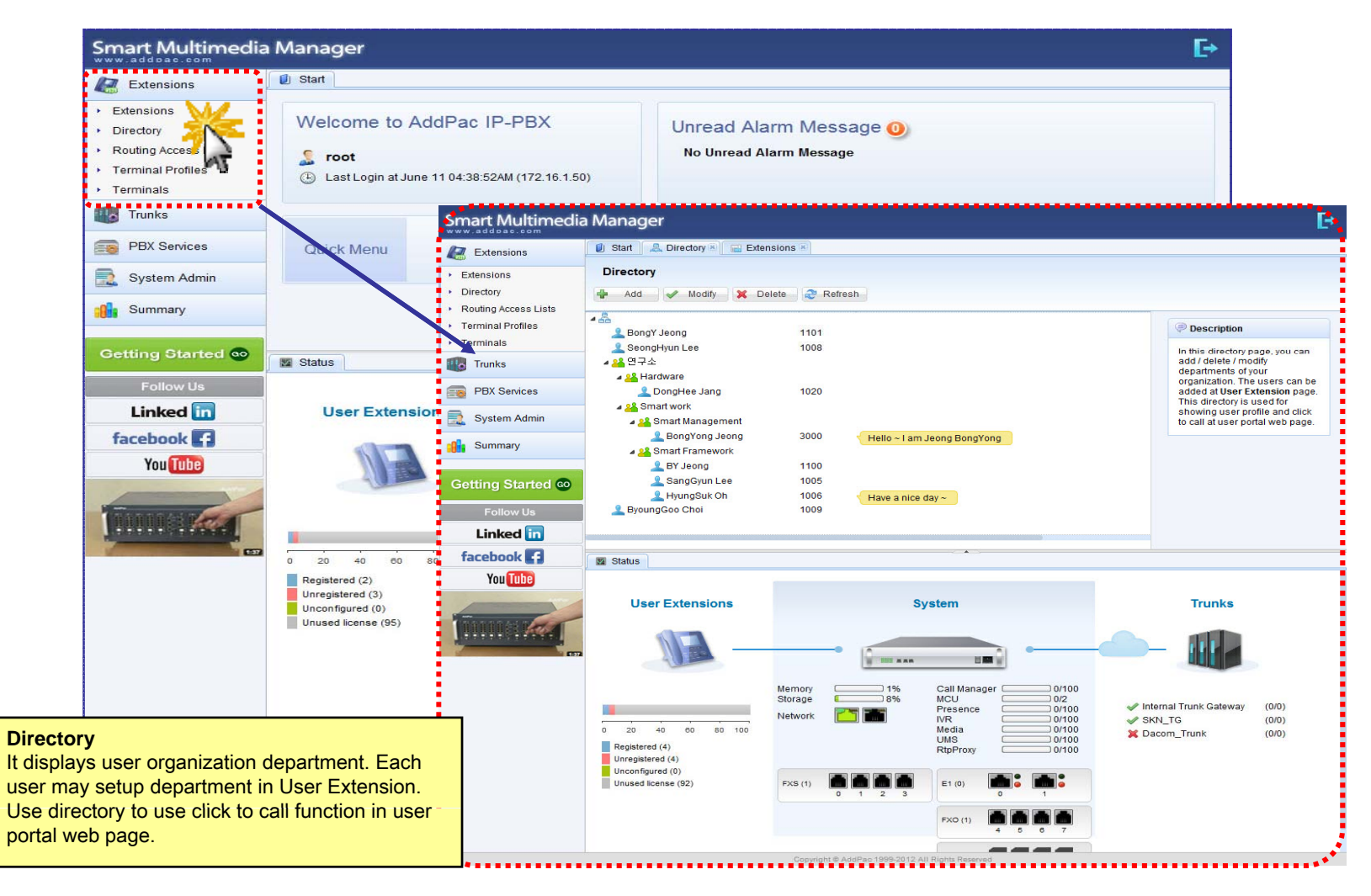

### **Extension - Routing Access List**

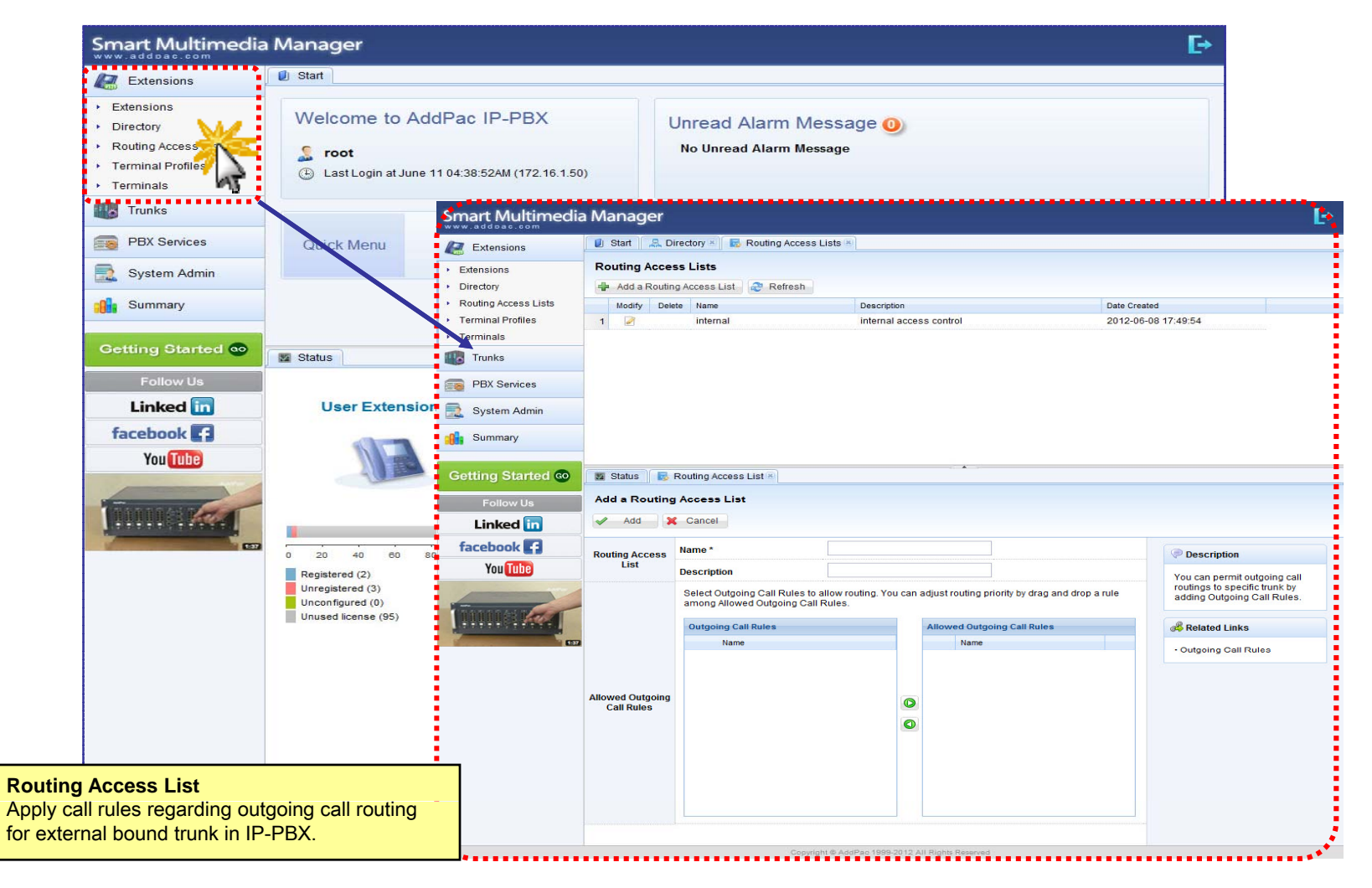

#### Extension - Terminal Profile

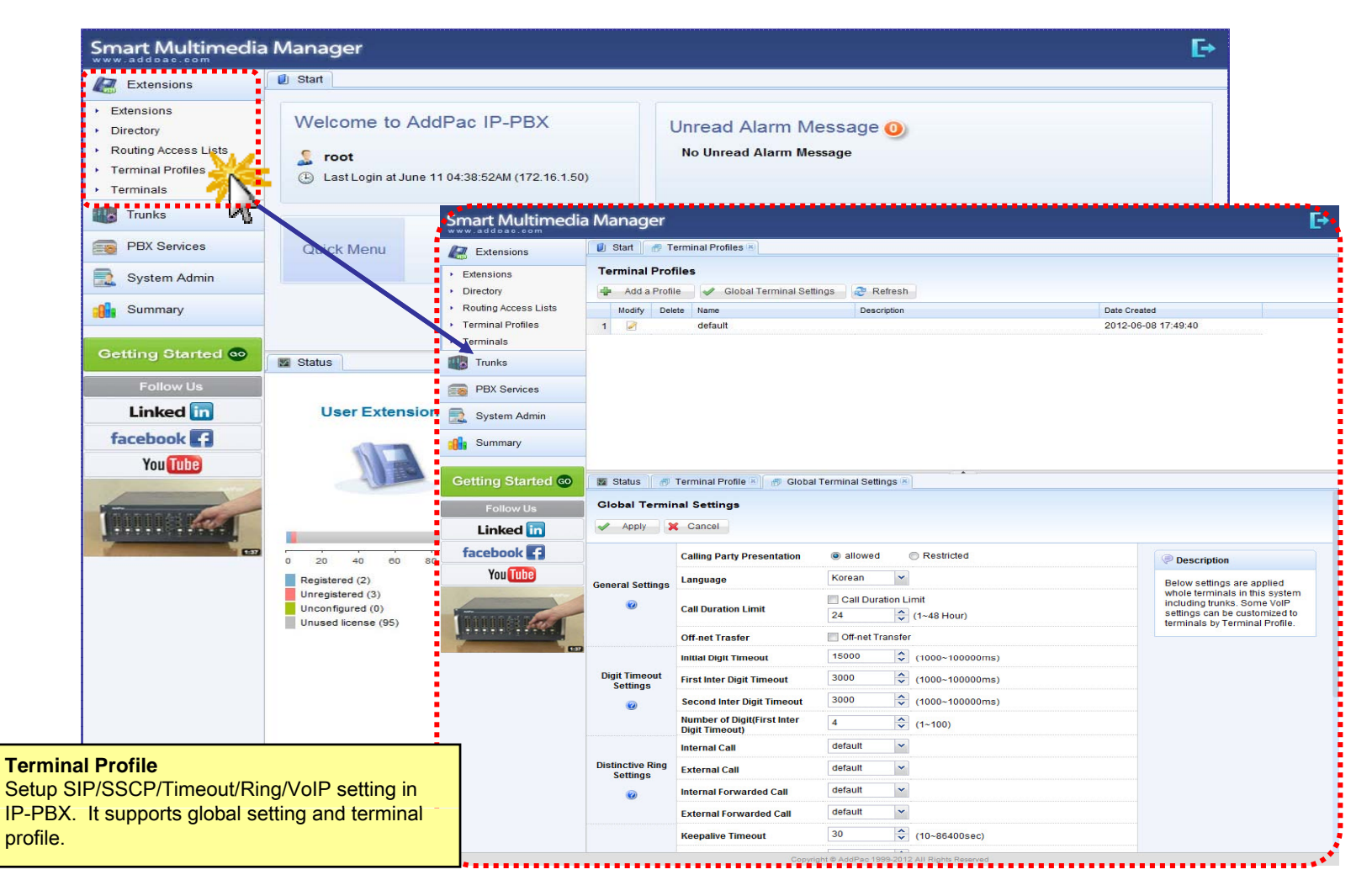

# Extension - Terminals

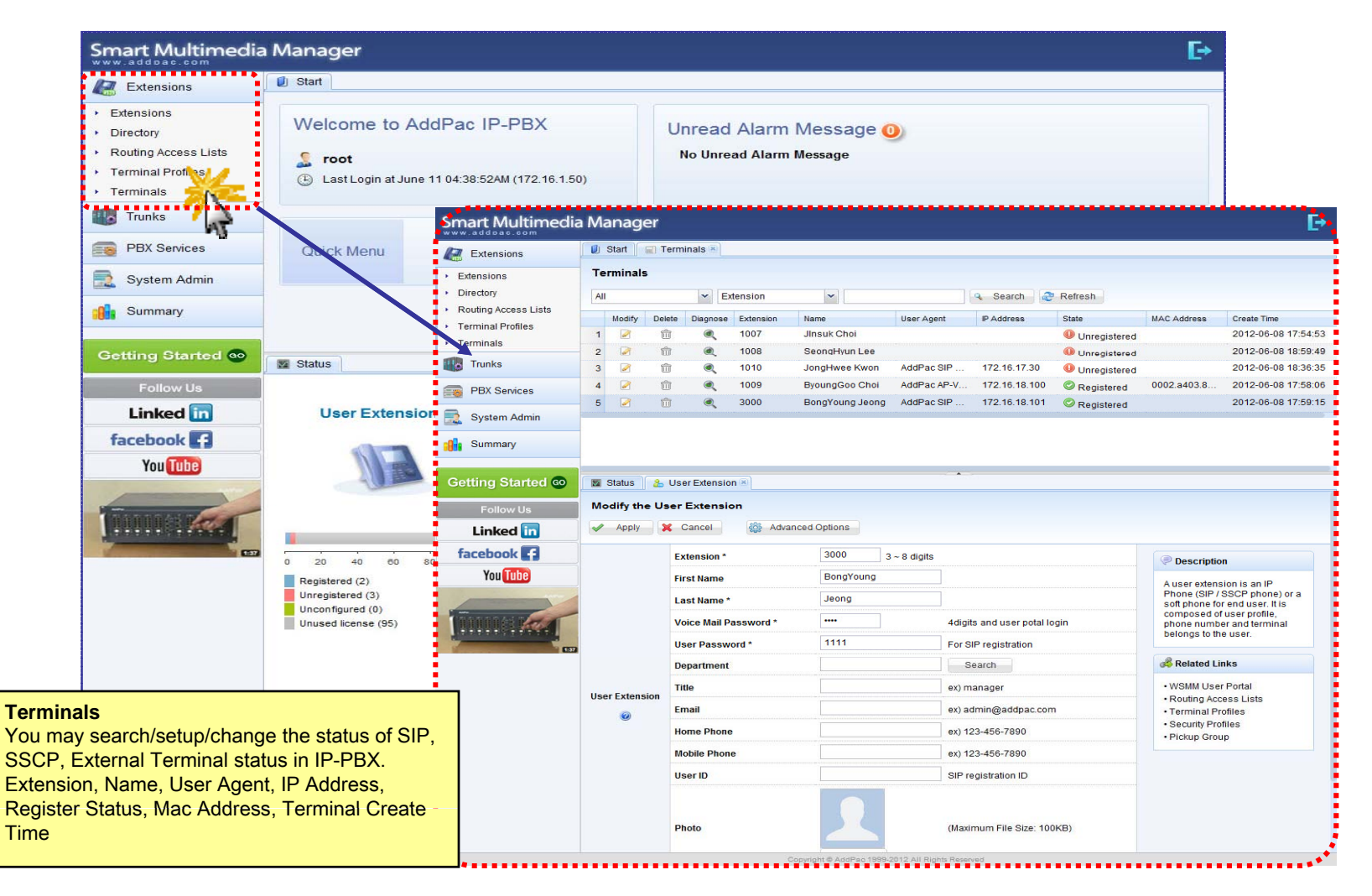

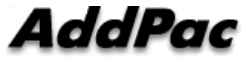

# Trunk - Trunks

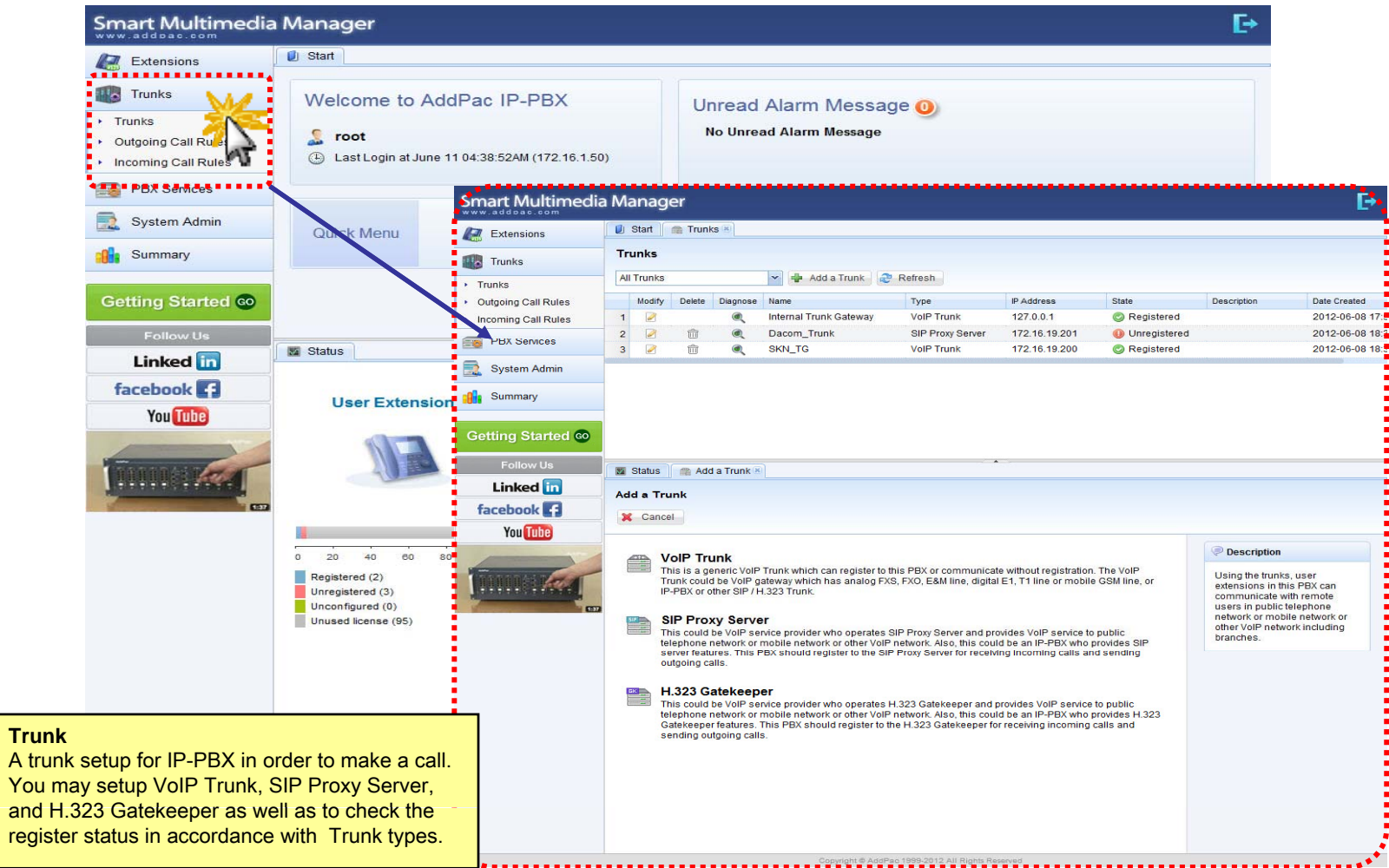

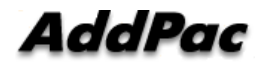

## Trunk - Outgoing Call Rules

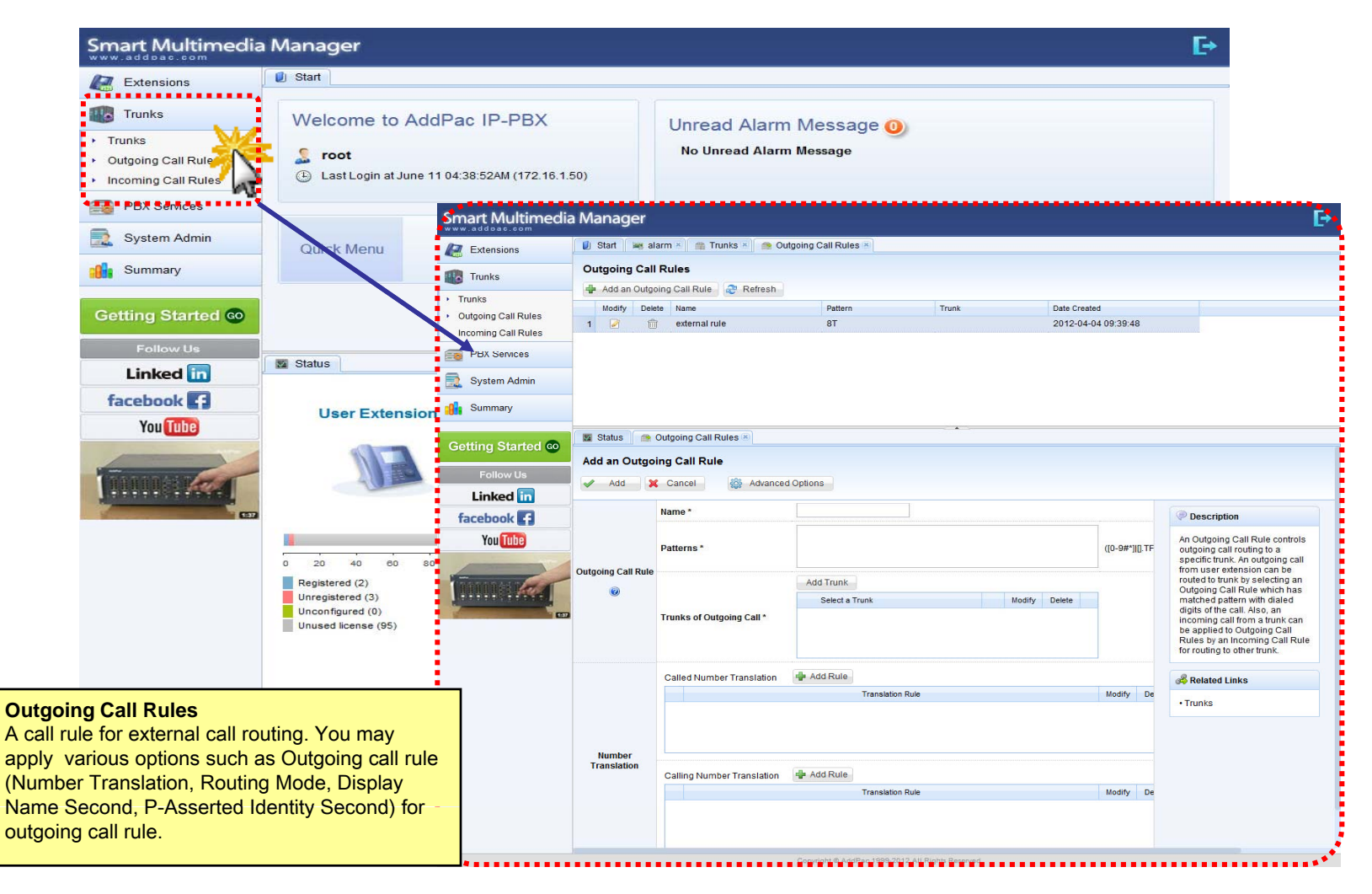

### Trunk - Incoming Call Rules

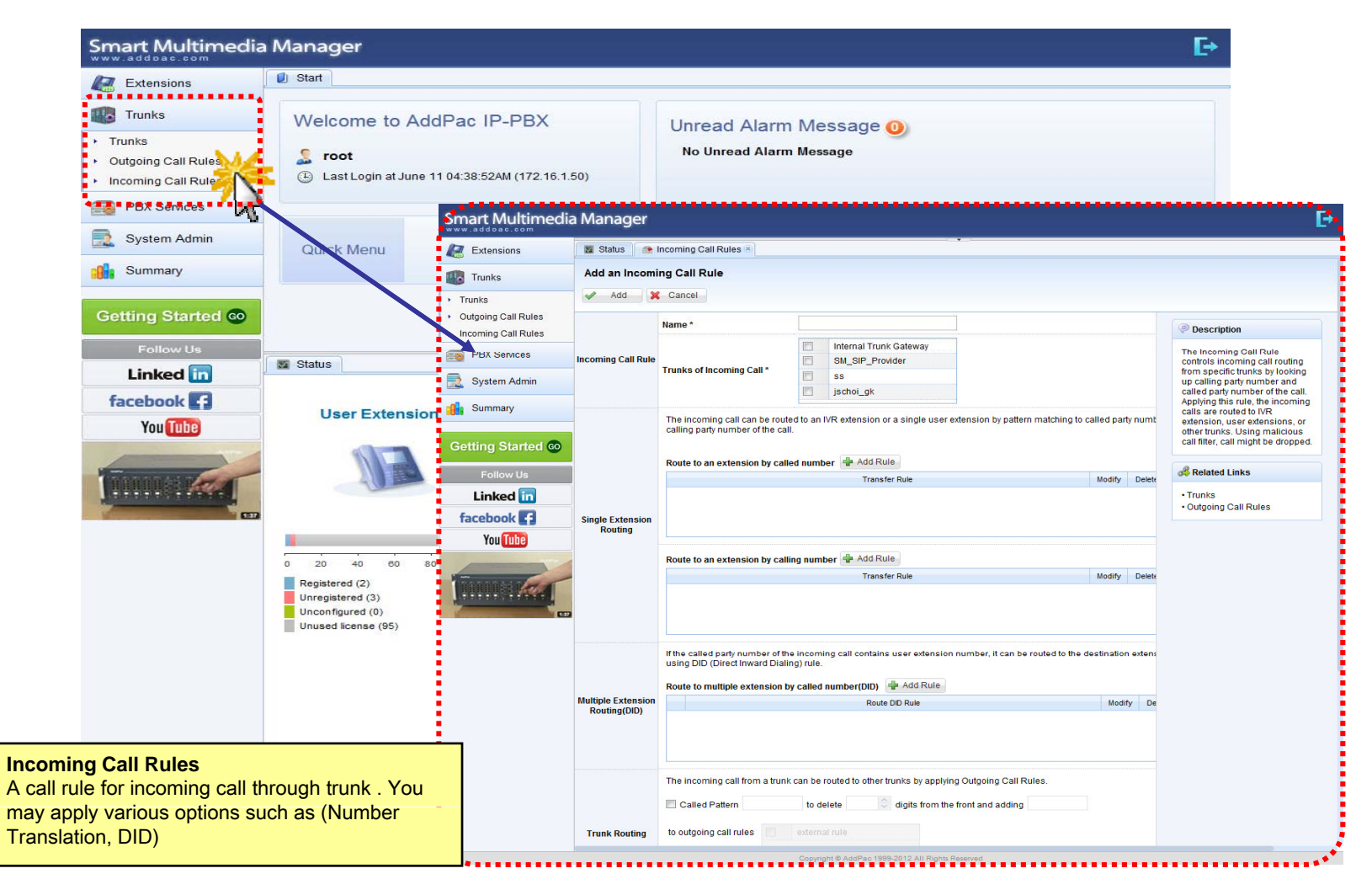

#### PBX Service - Speed Button Profiles

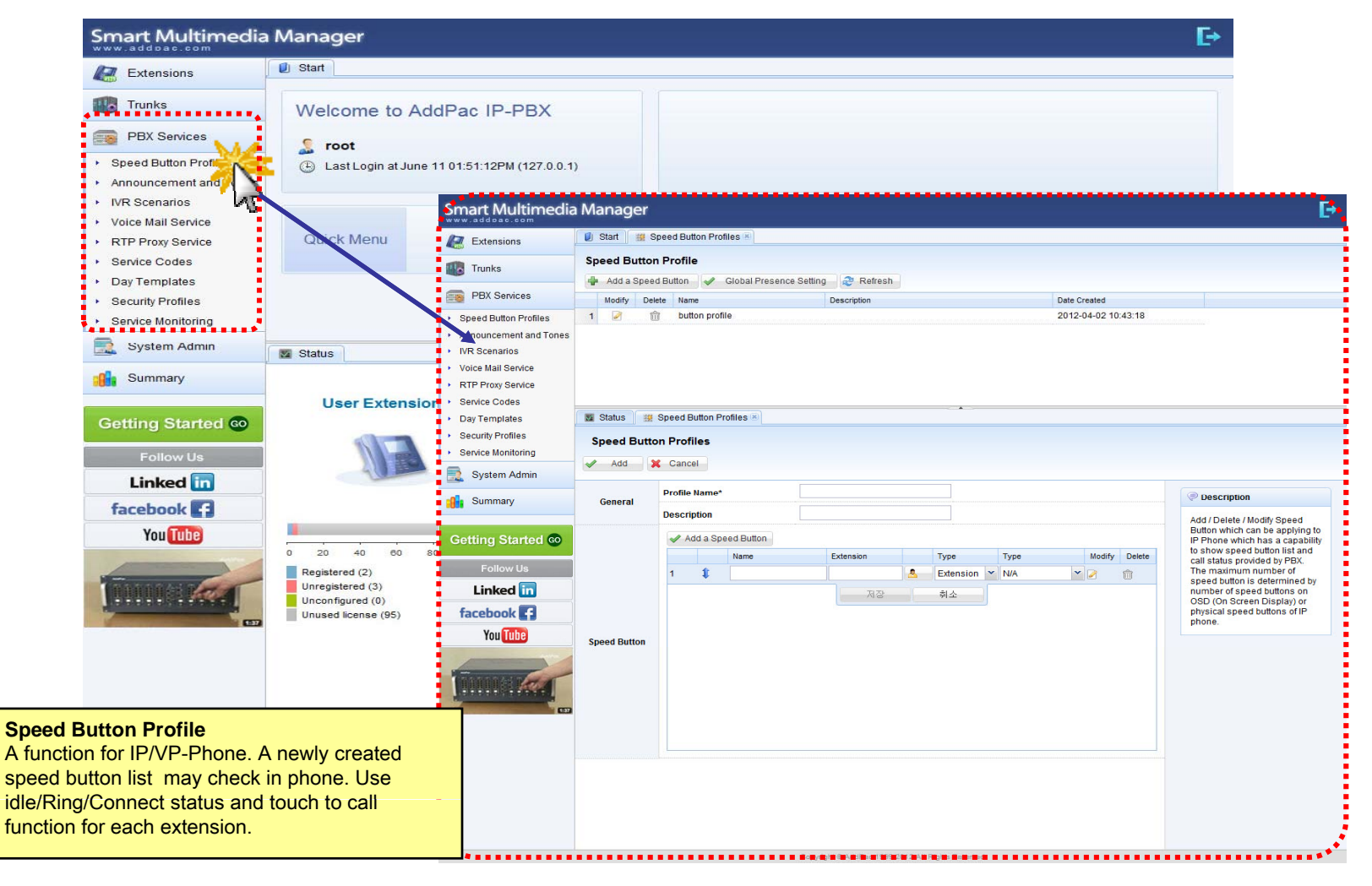

# PBX Service - Announcement and Tones

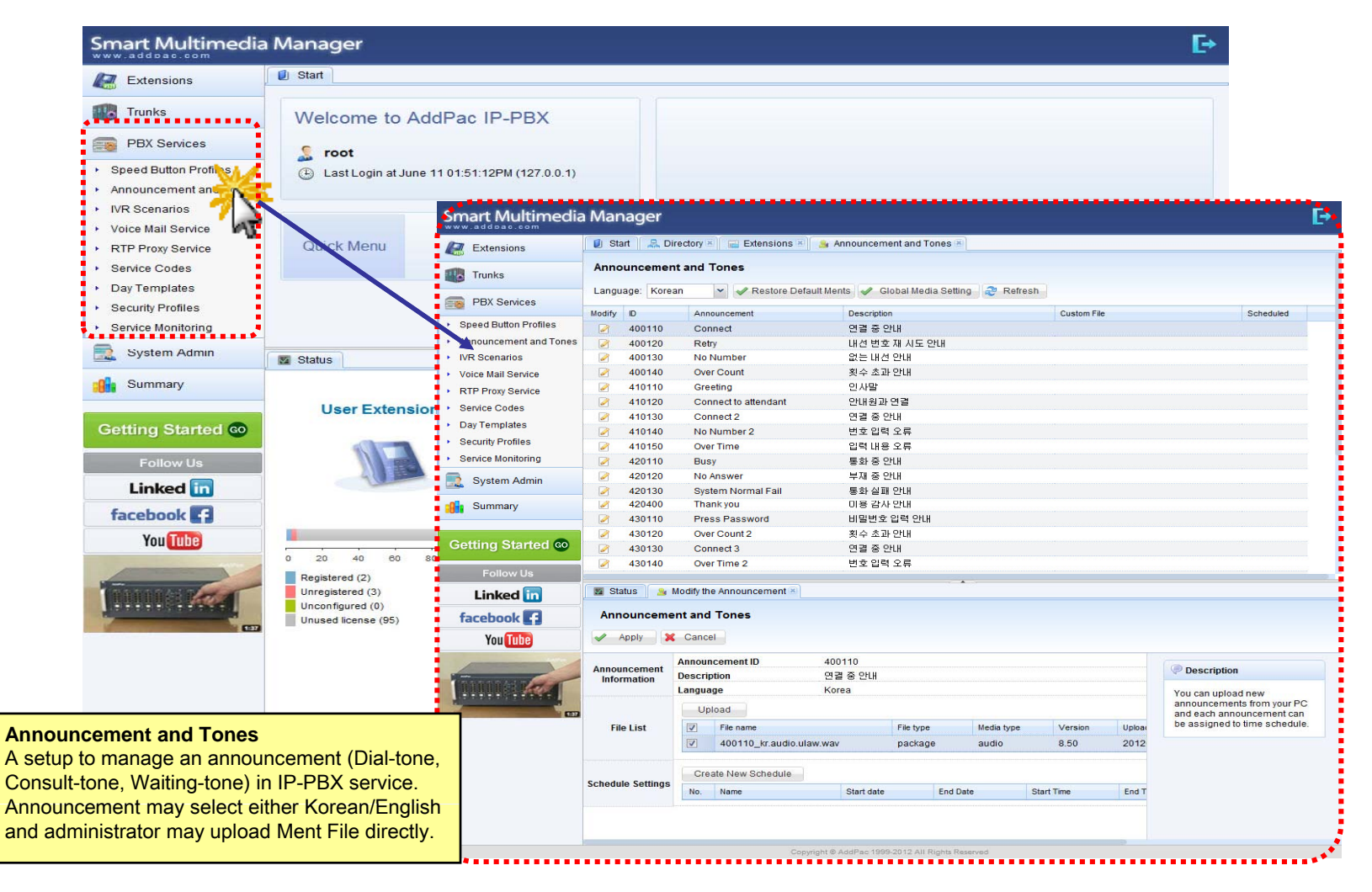

### PBX Service - IVR Scenarios

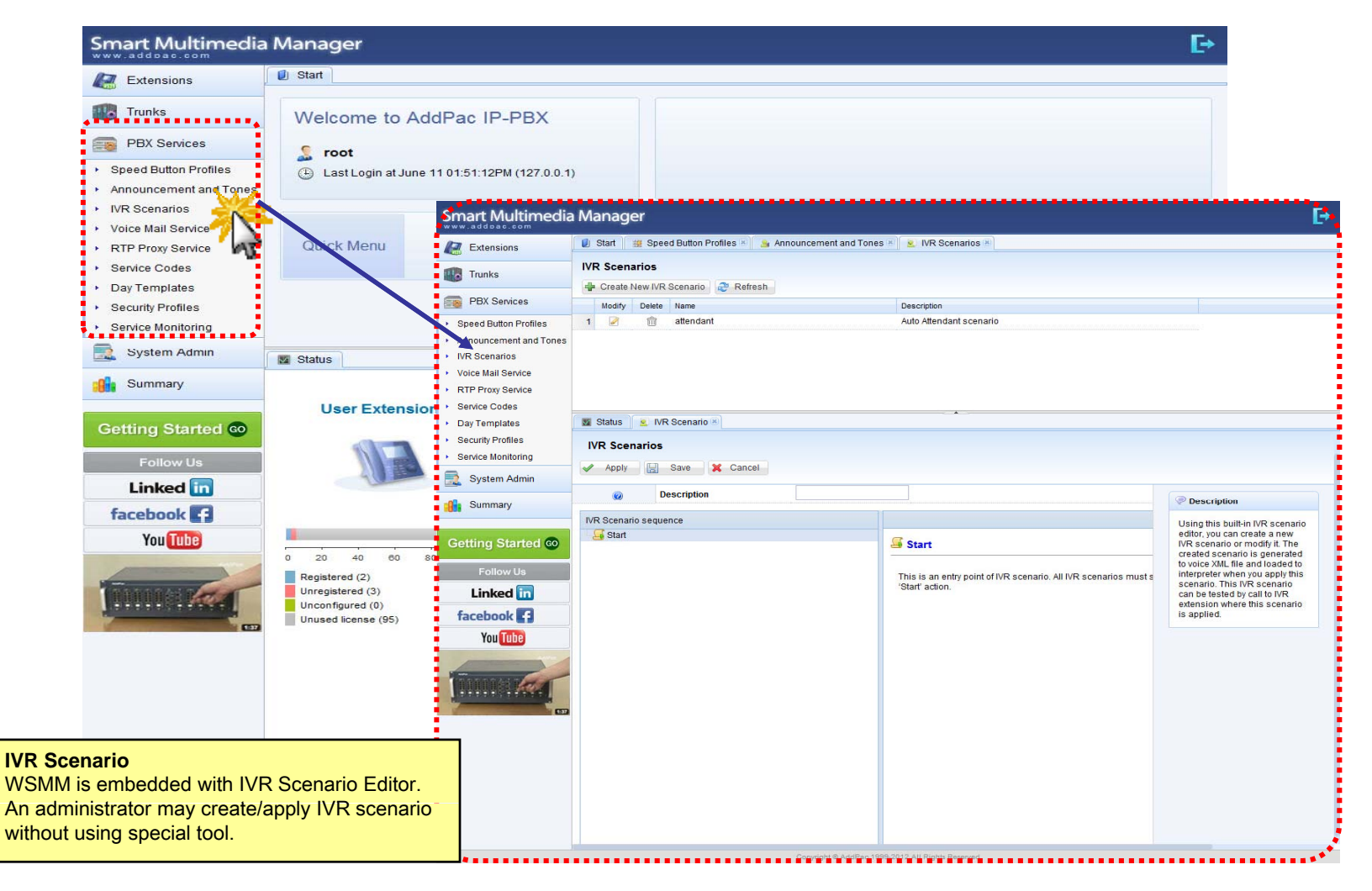

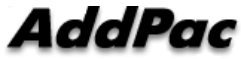

### PBX Service - Voice Mail Services

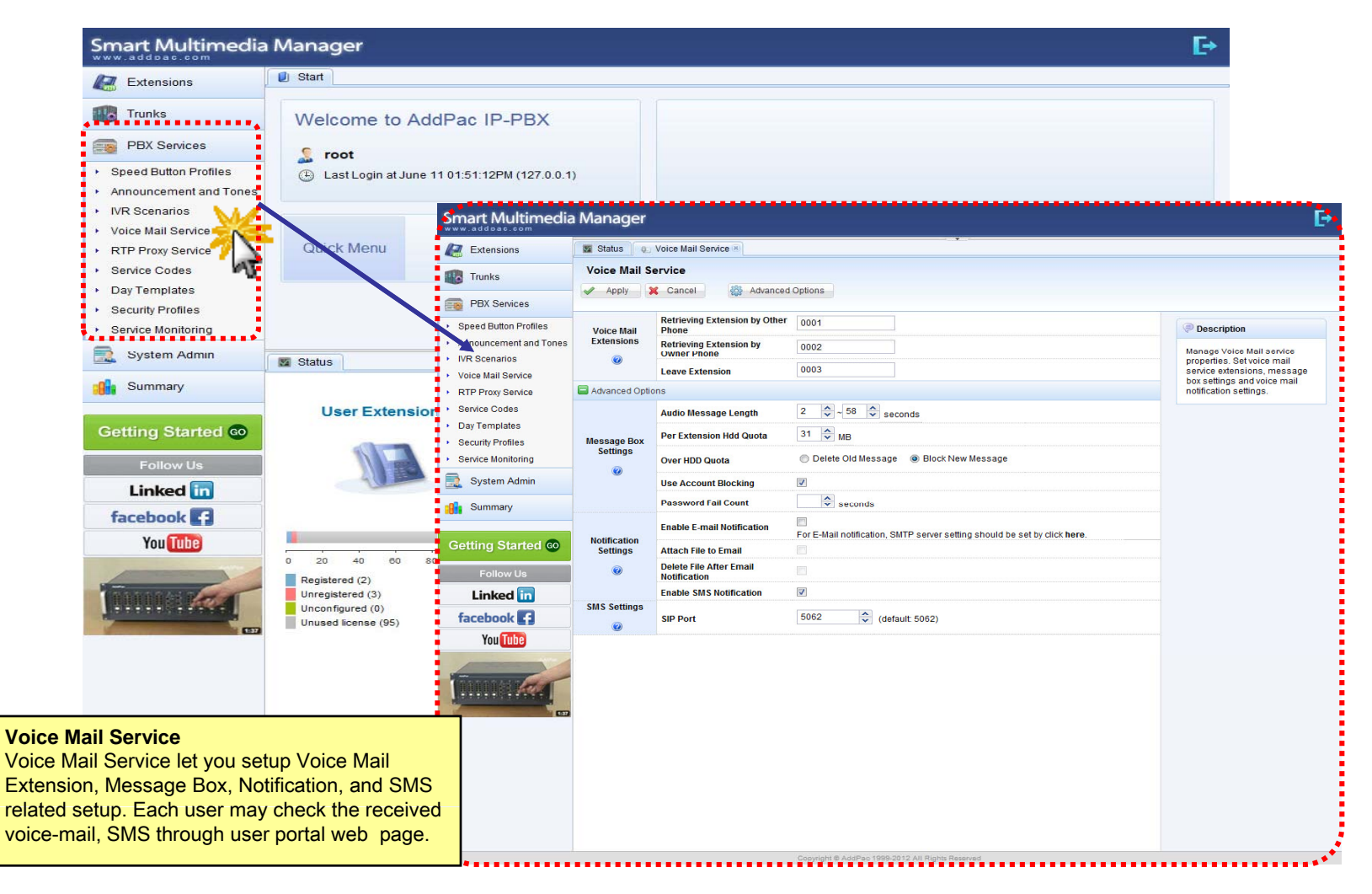

#### PBX Service - RTP Proxy Service

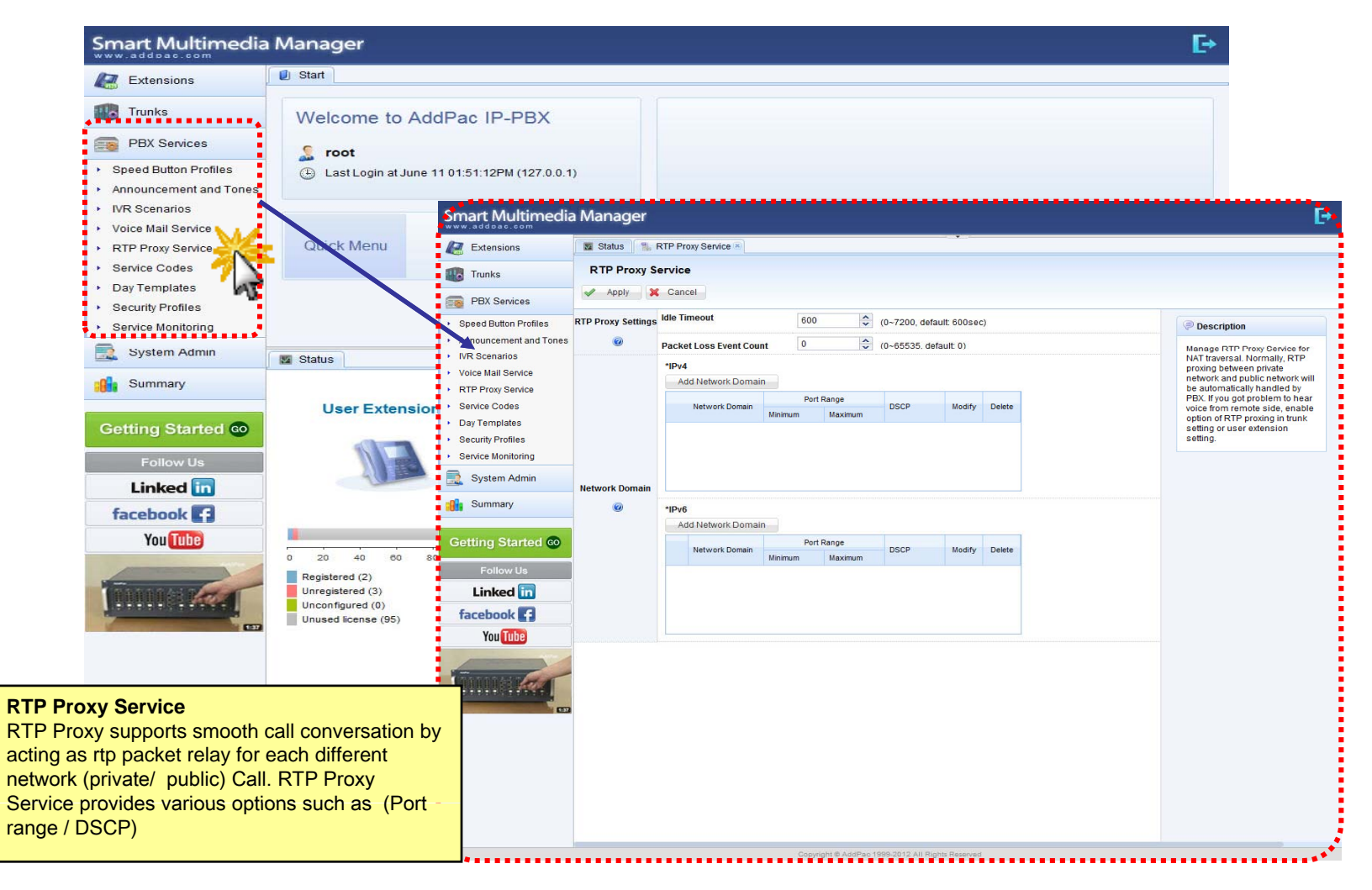

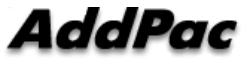

# PBX Service - Service Codes

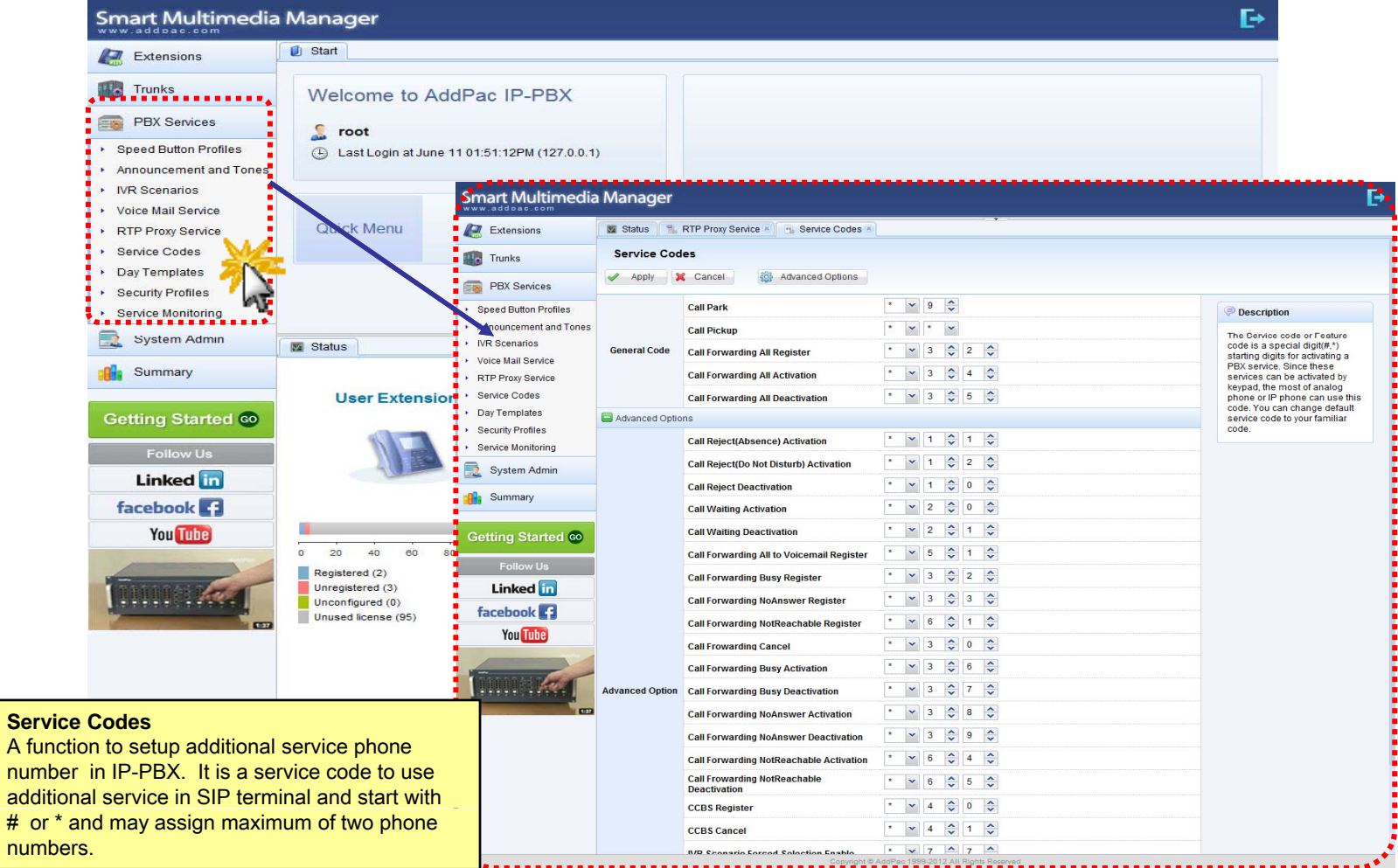

### PBX Service - Day Templates

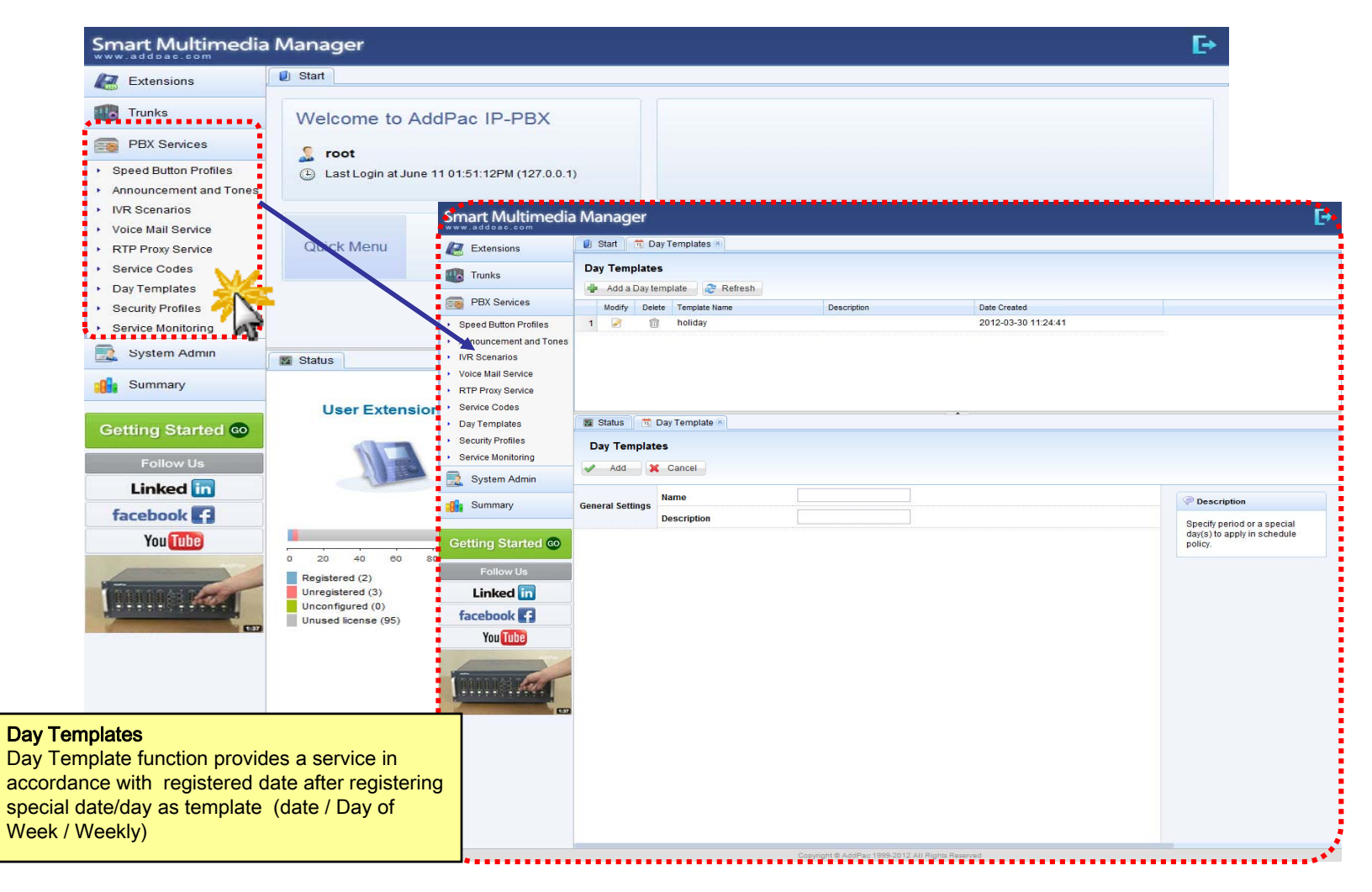

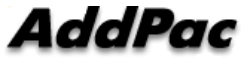

### PBX Service - Security Profiles

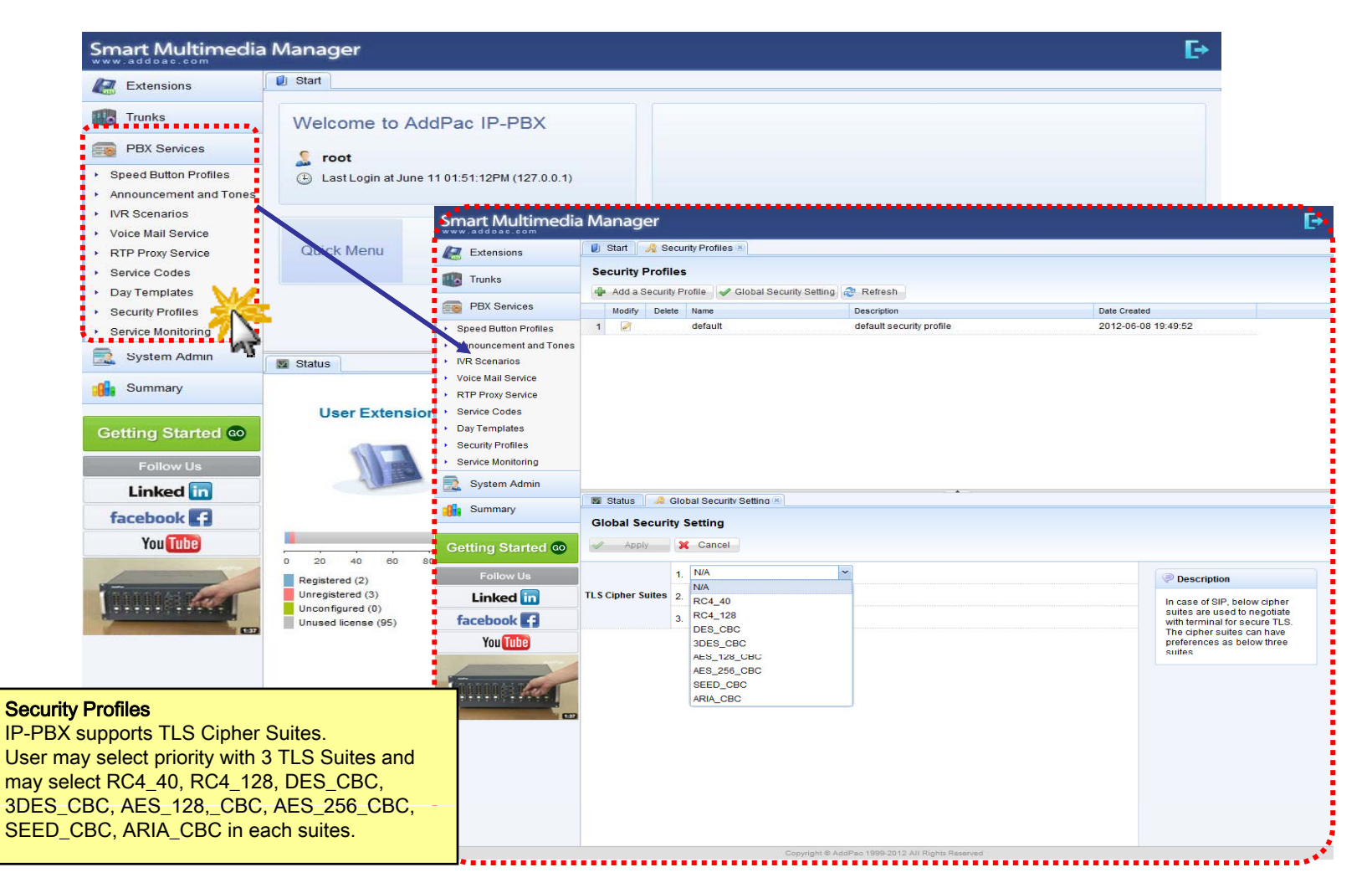

# PBX Service - Service Monitoring

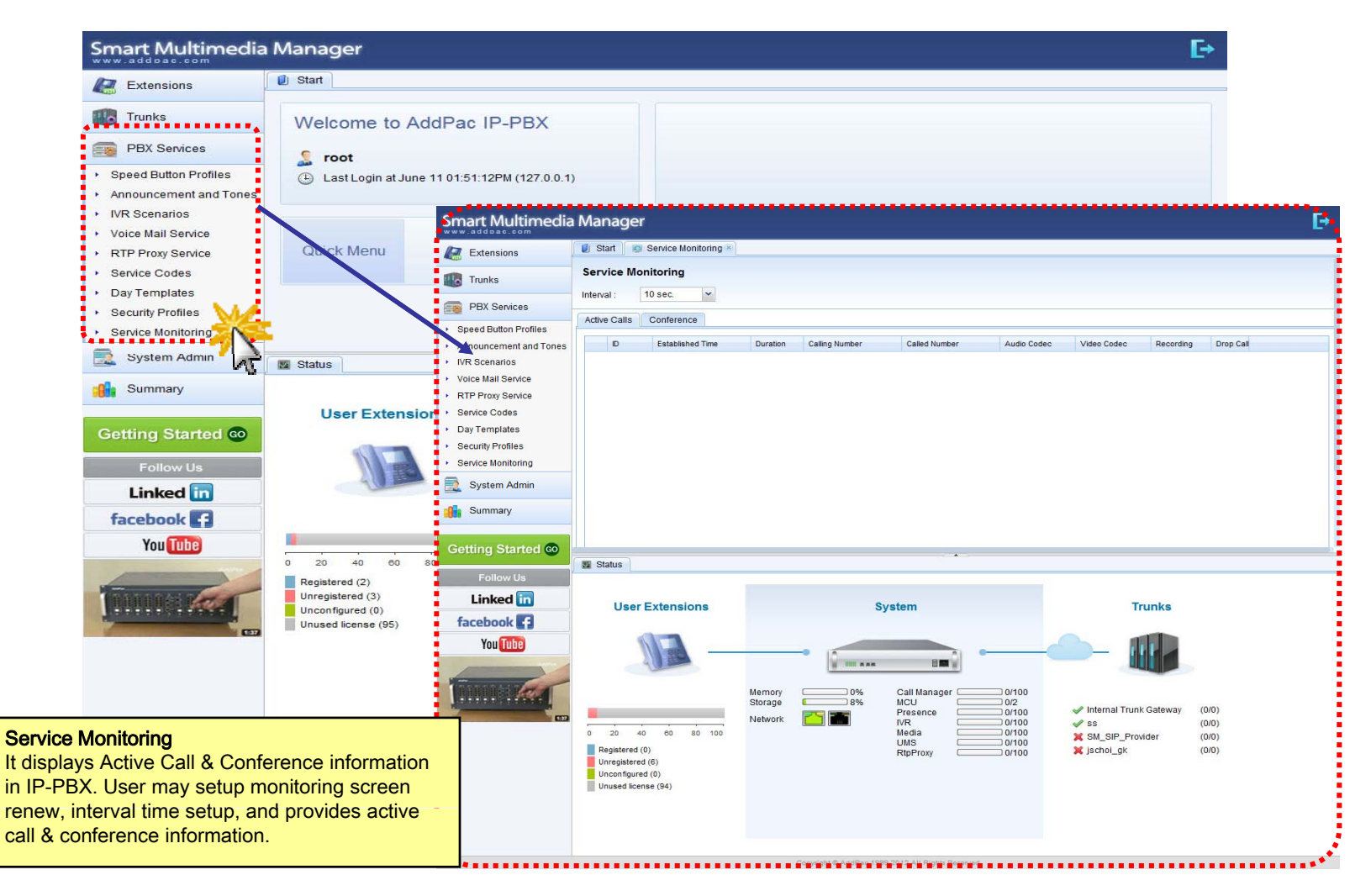

# System Admin - Network Interface

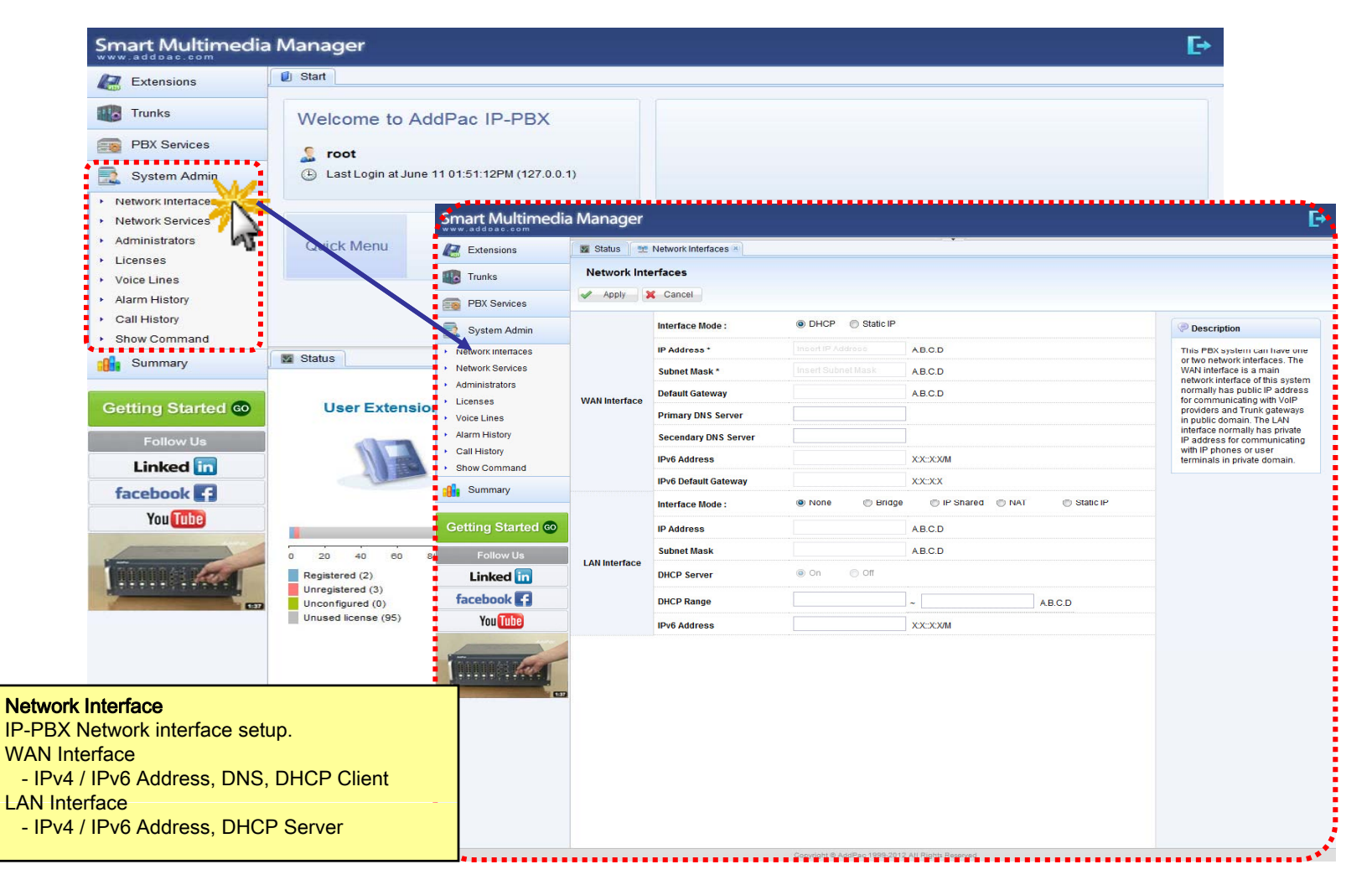

# System Admin - Network Services

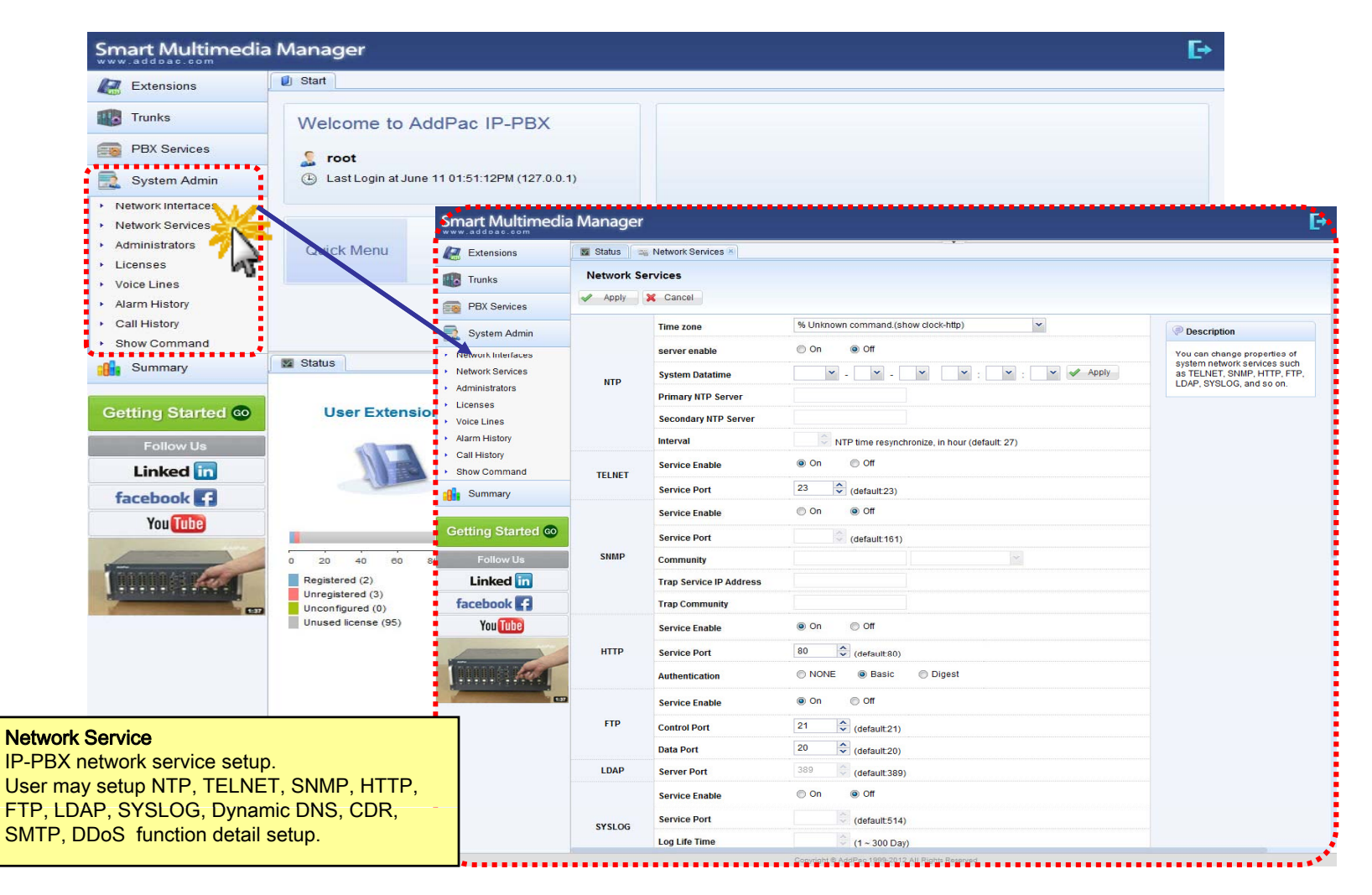

# **System Admin - Administrators**

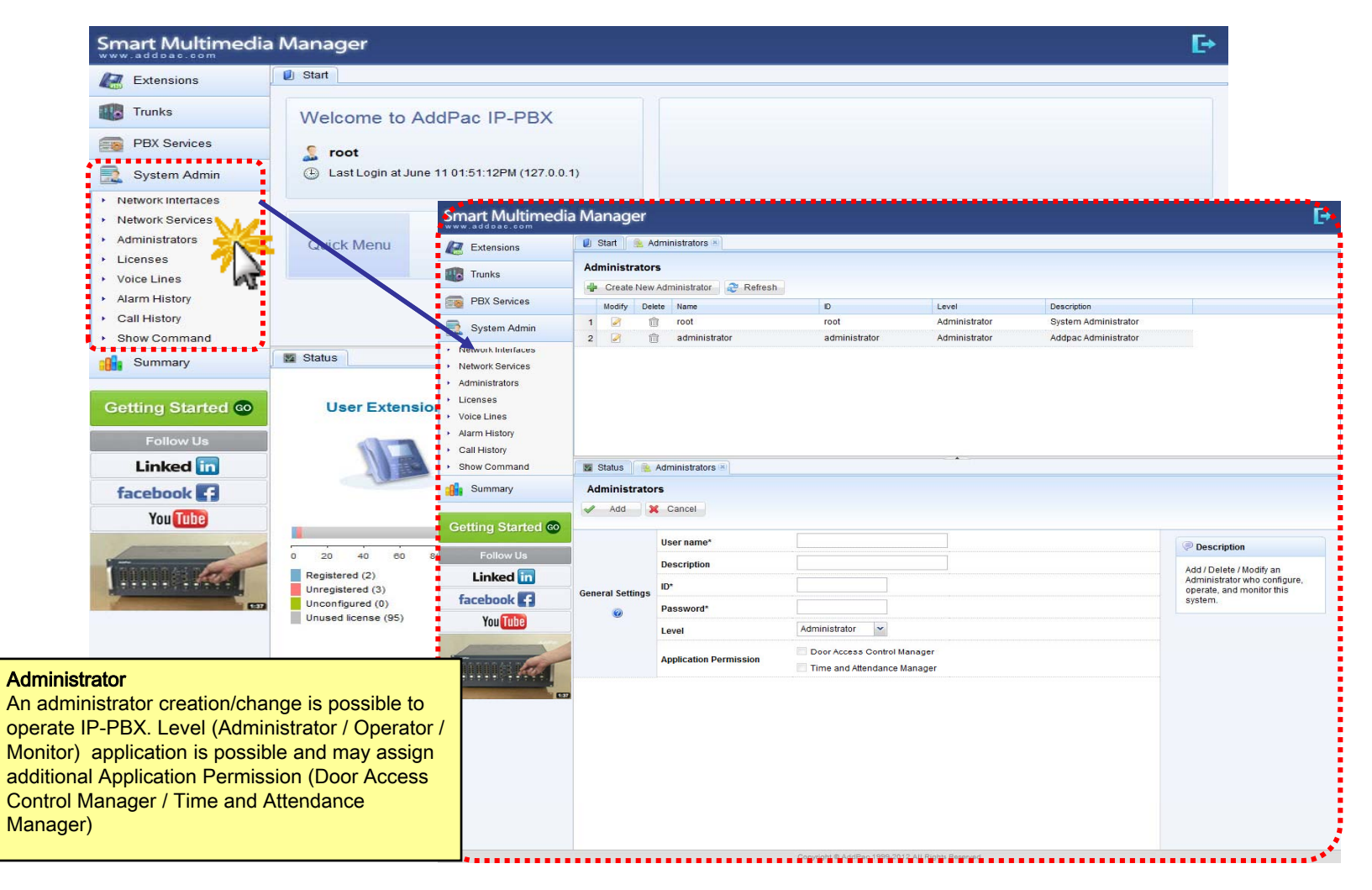

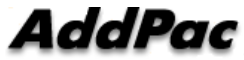

#### System Admin Licenses

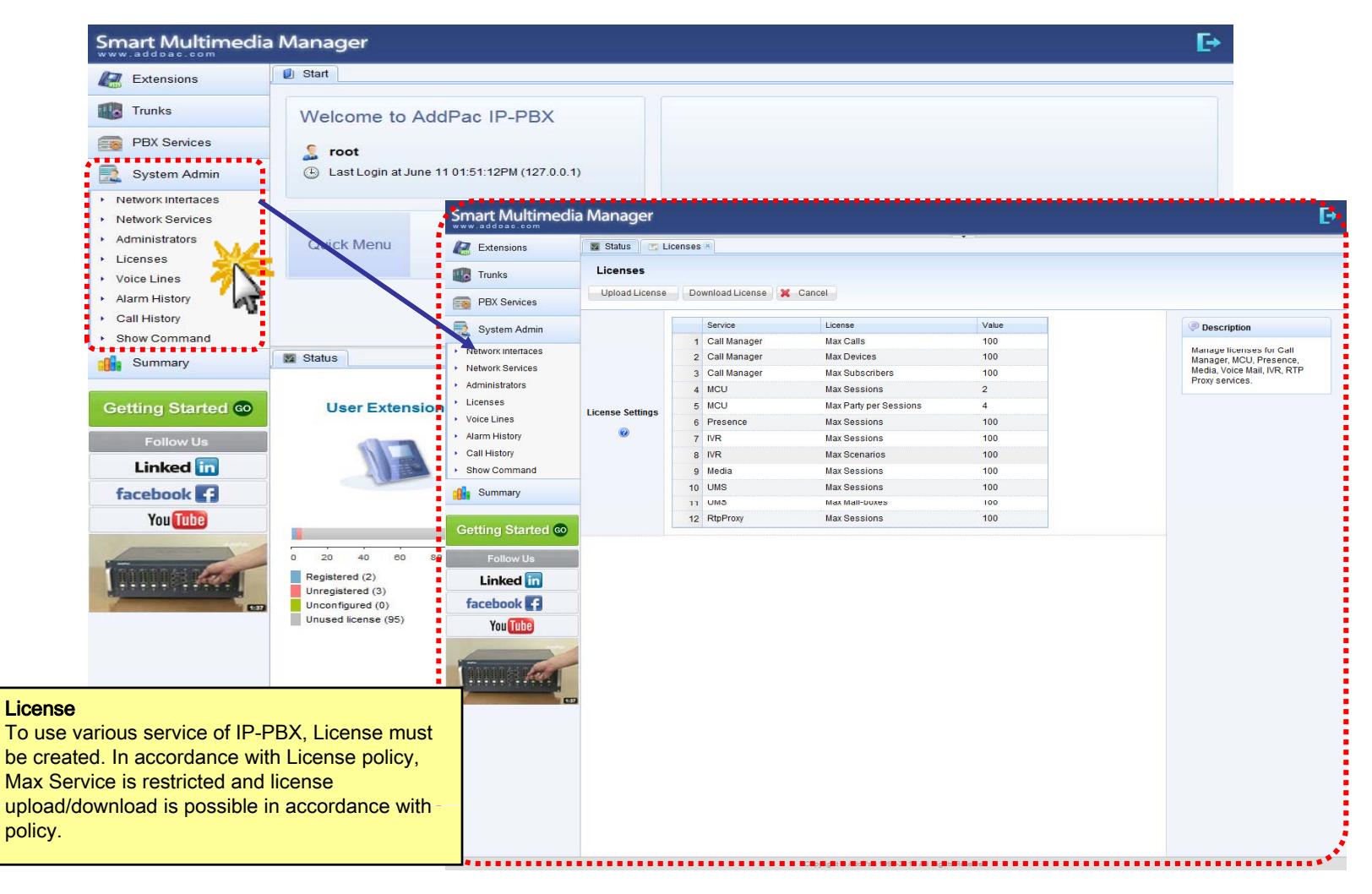

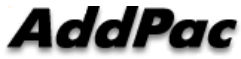

#### System Admin Voice Lines

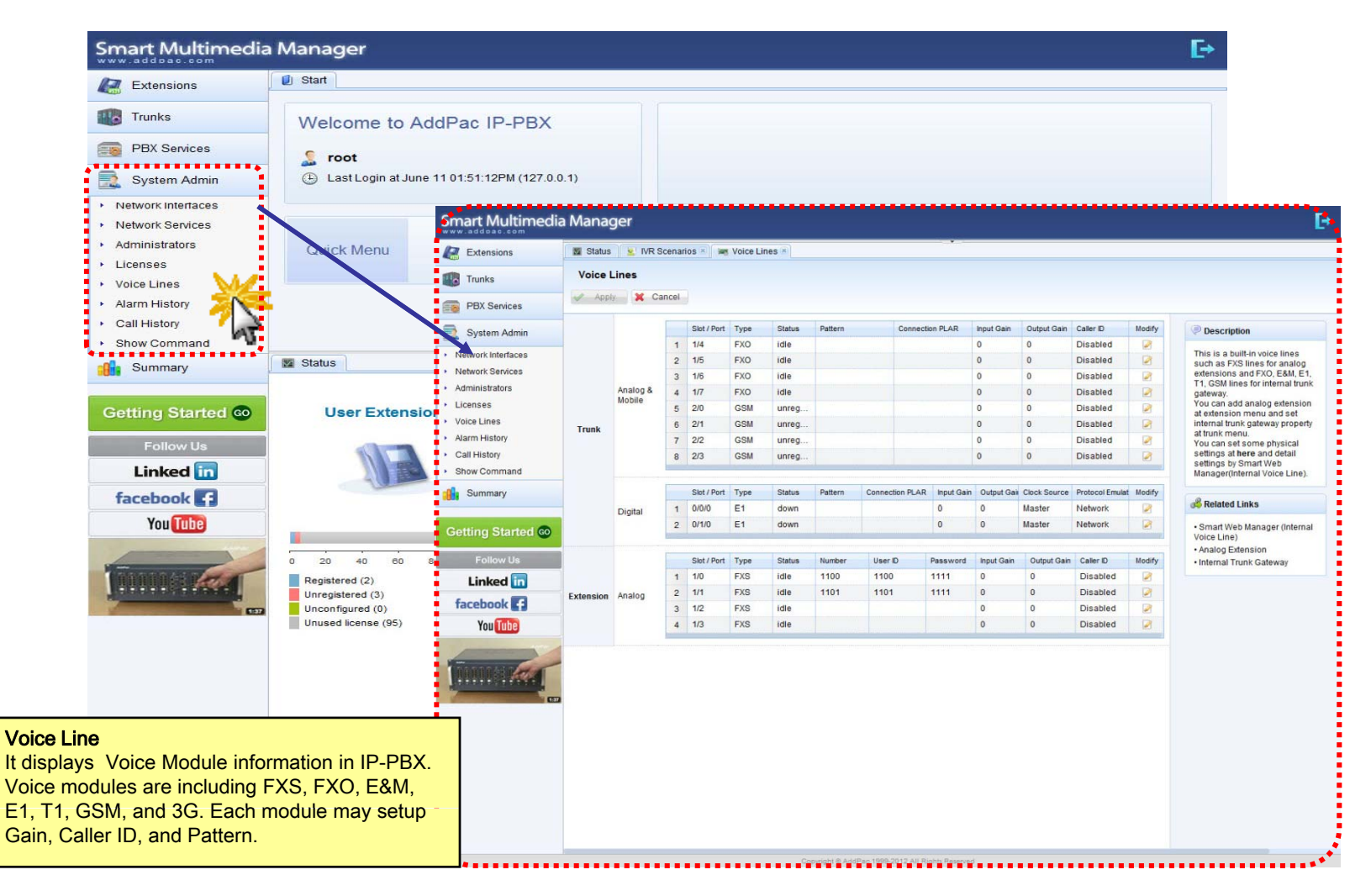

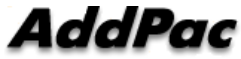

#### System Admin Alarm History

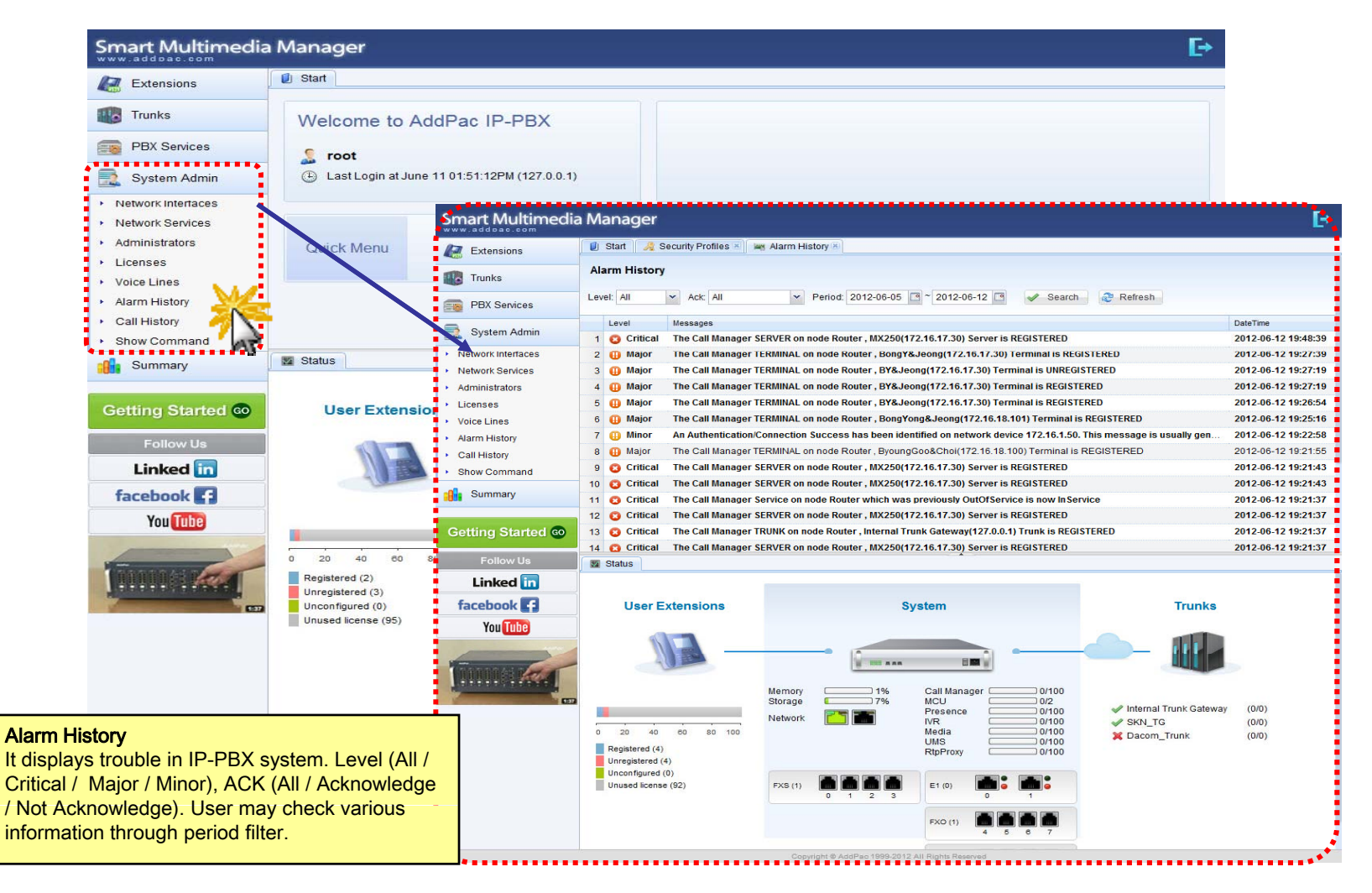

#### System Admin Call History

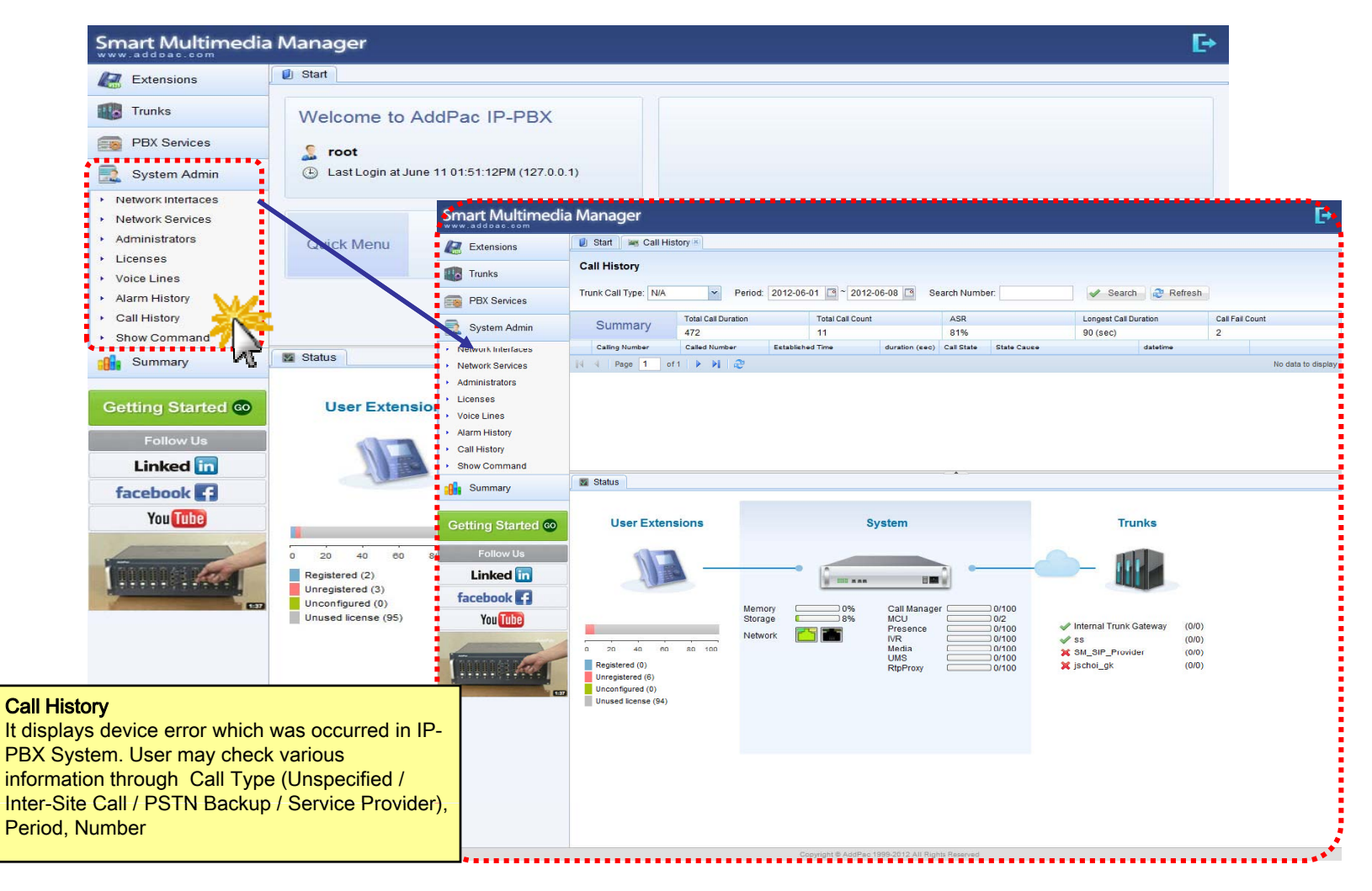

# **System Admin - Show Command**

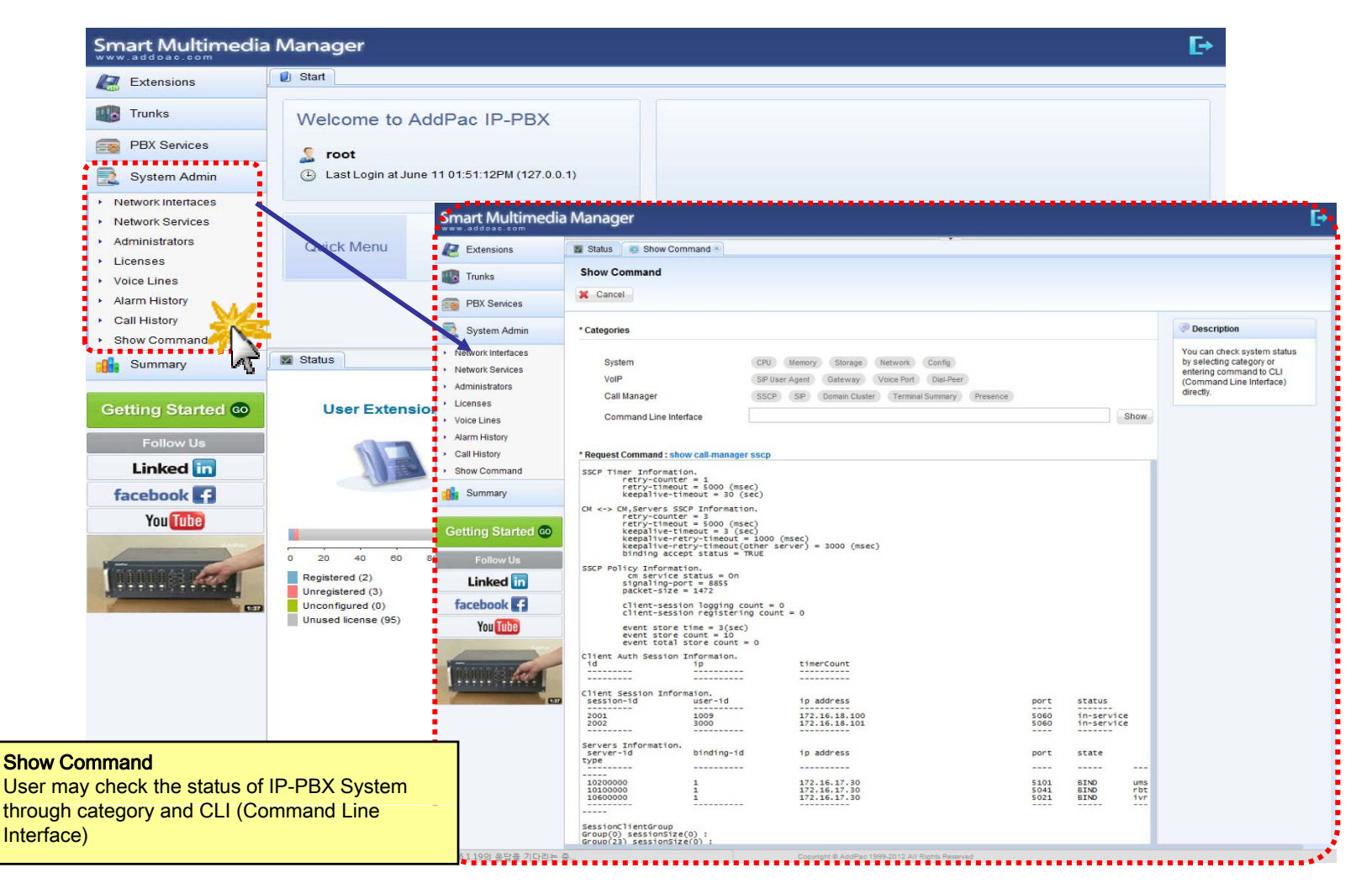

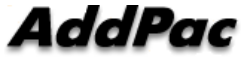

# Conference & Doc. Share Call Flow

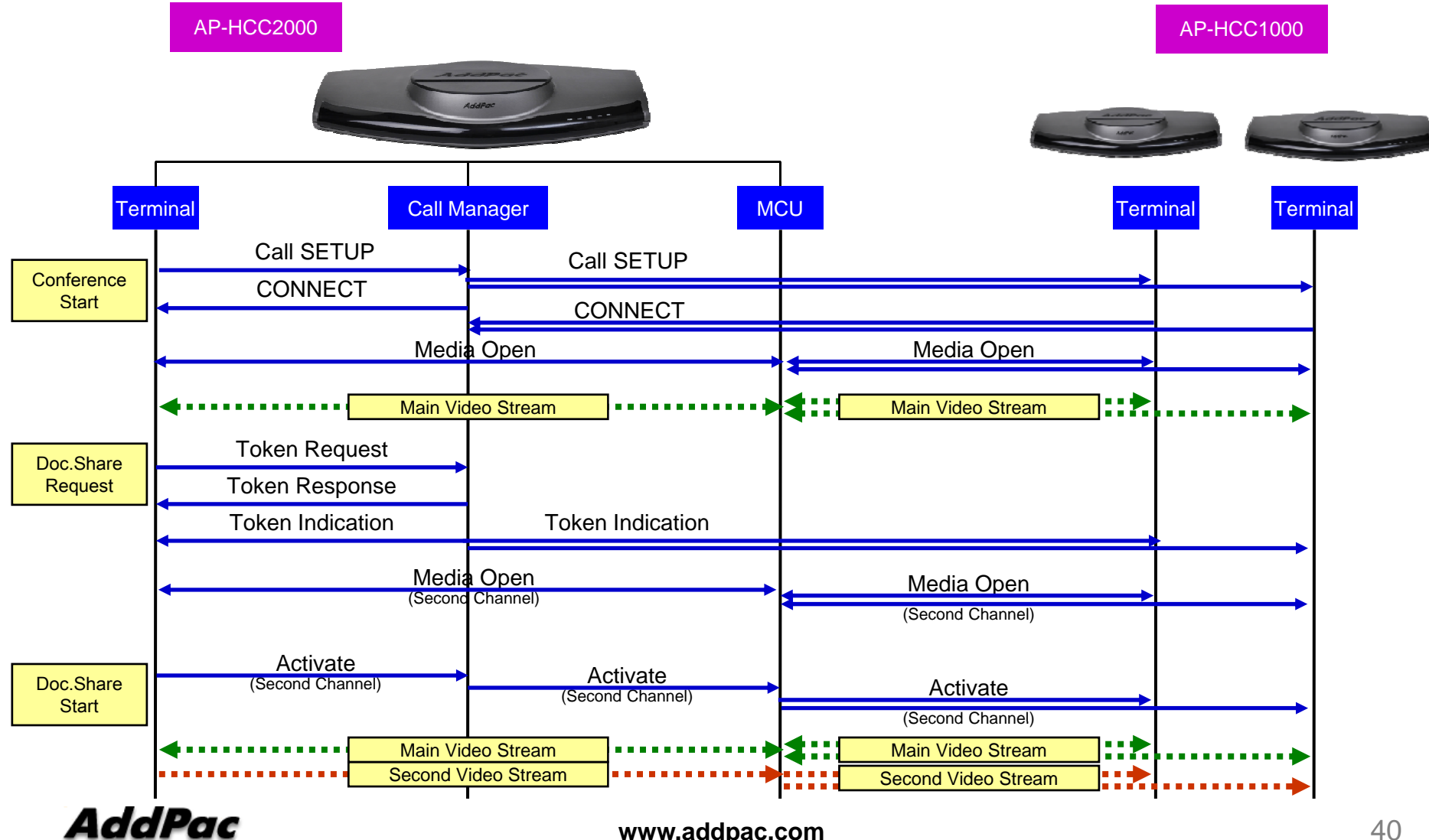

## Conference - Create Room 1

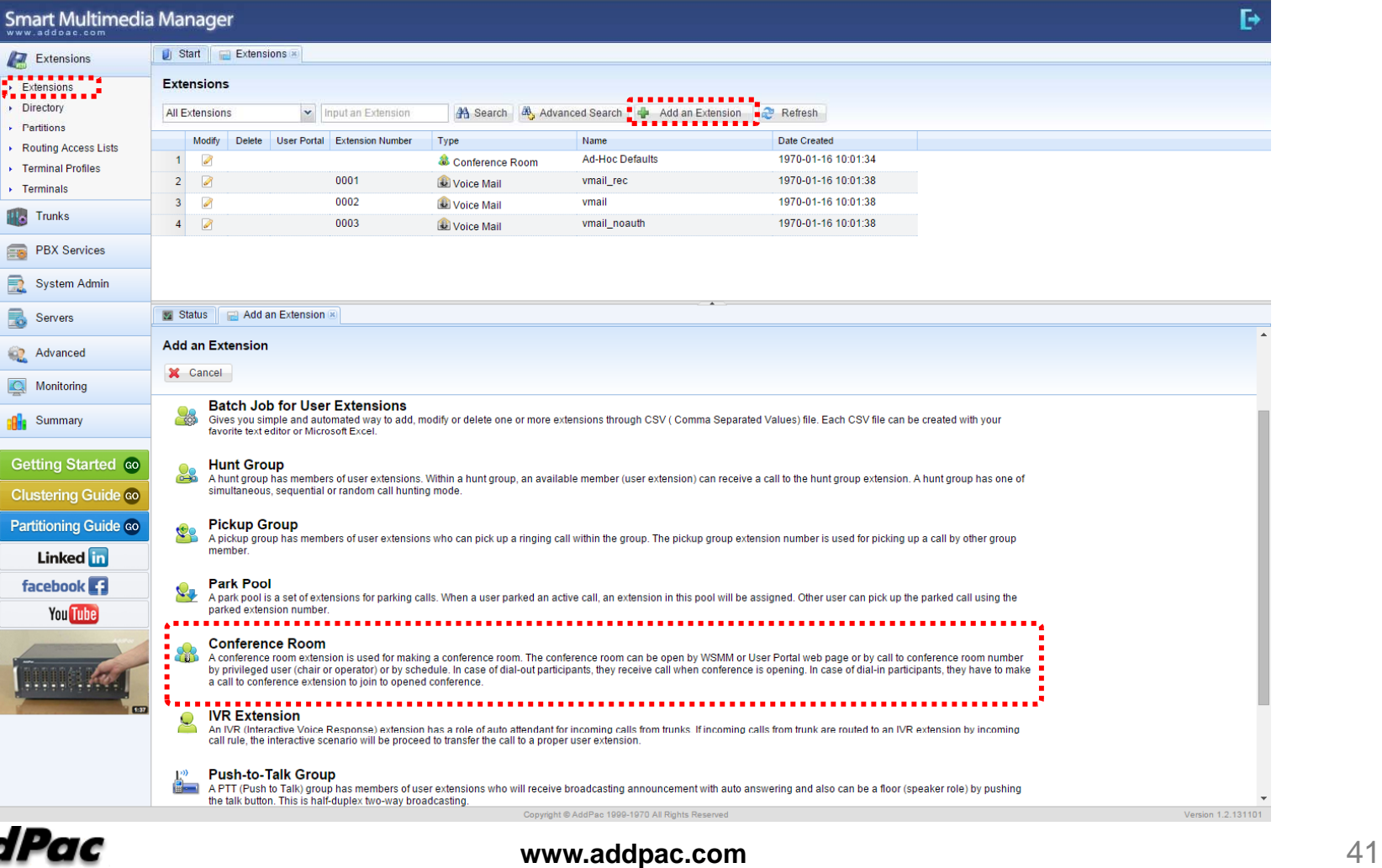

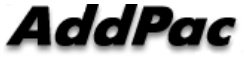

#### Conference - Create Room 2

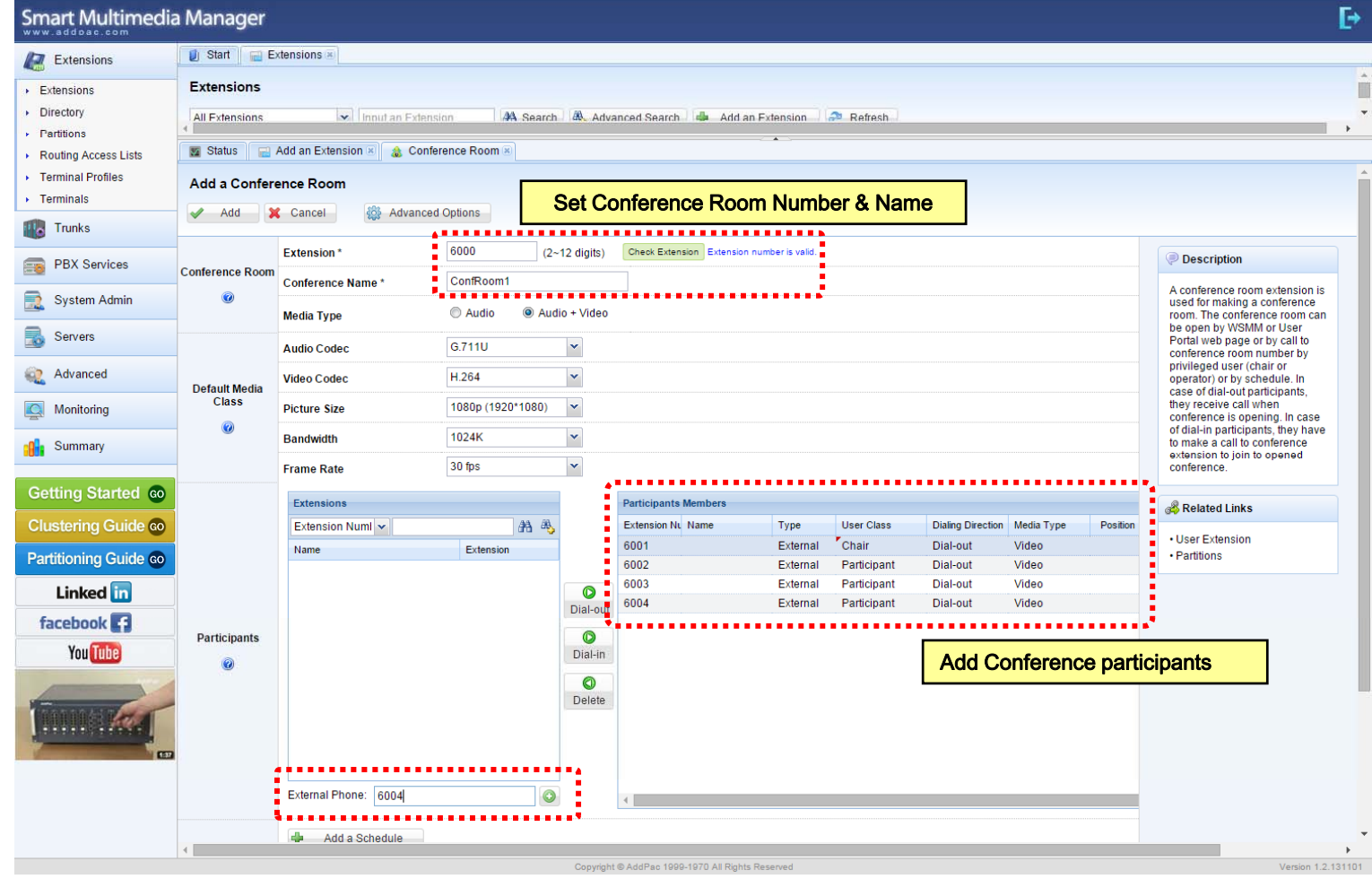

# Conference - Add Gatekeeper 1

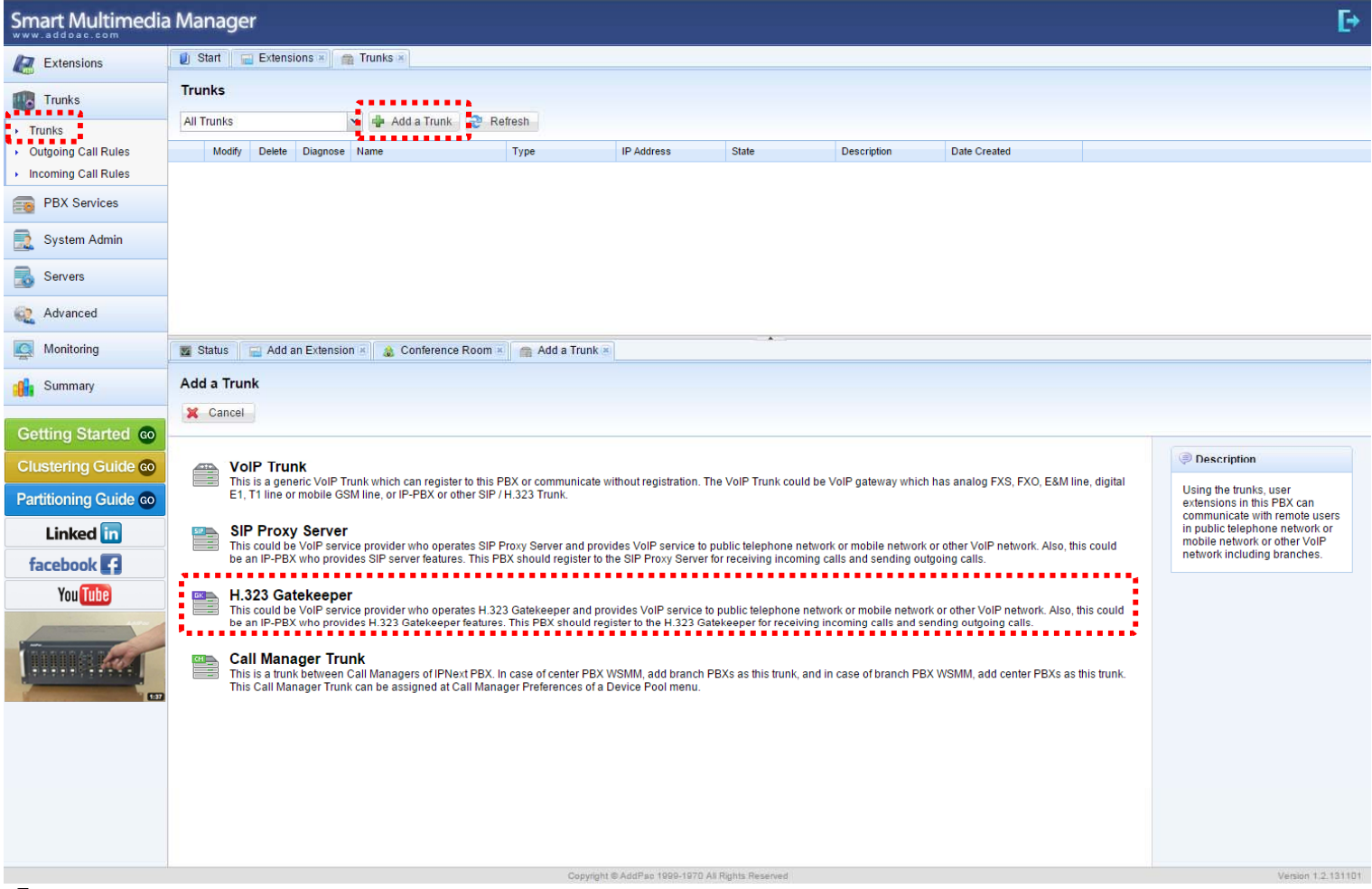

# Conference - Add Gatekeeper <sup>2</sup>

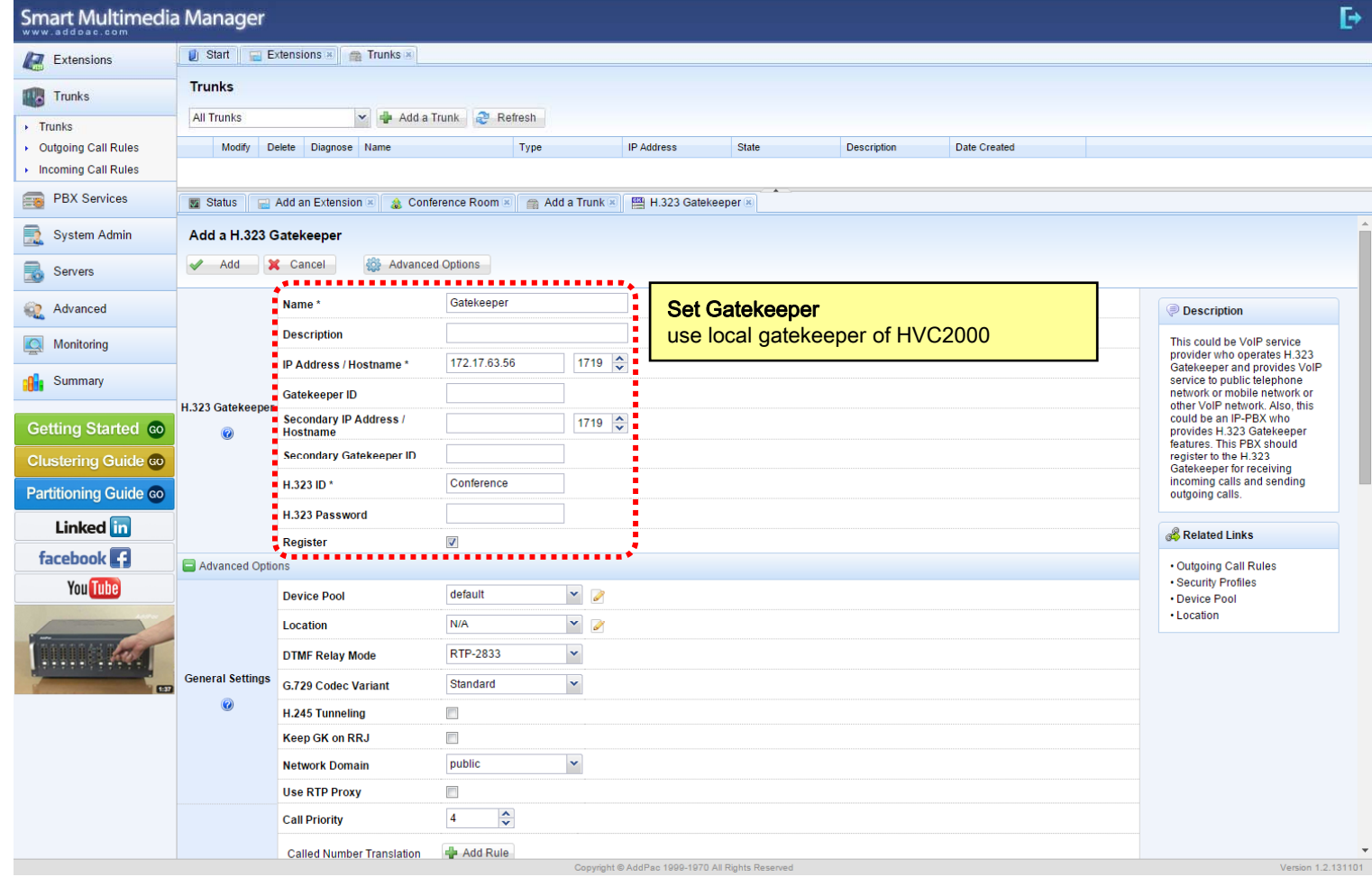

# Conference - Add Gatekeeper 3

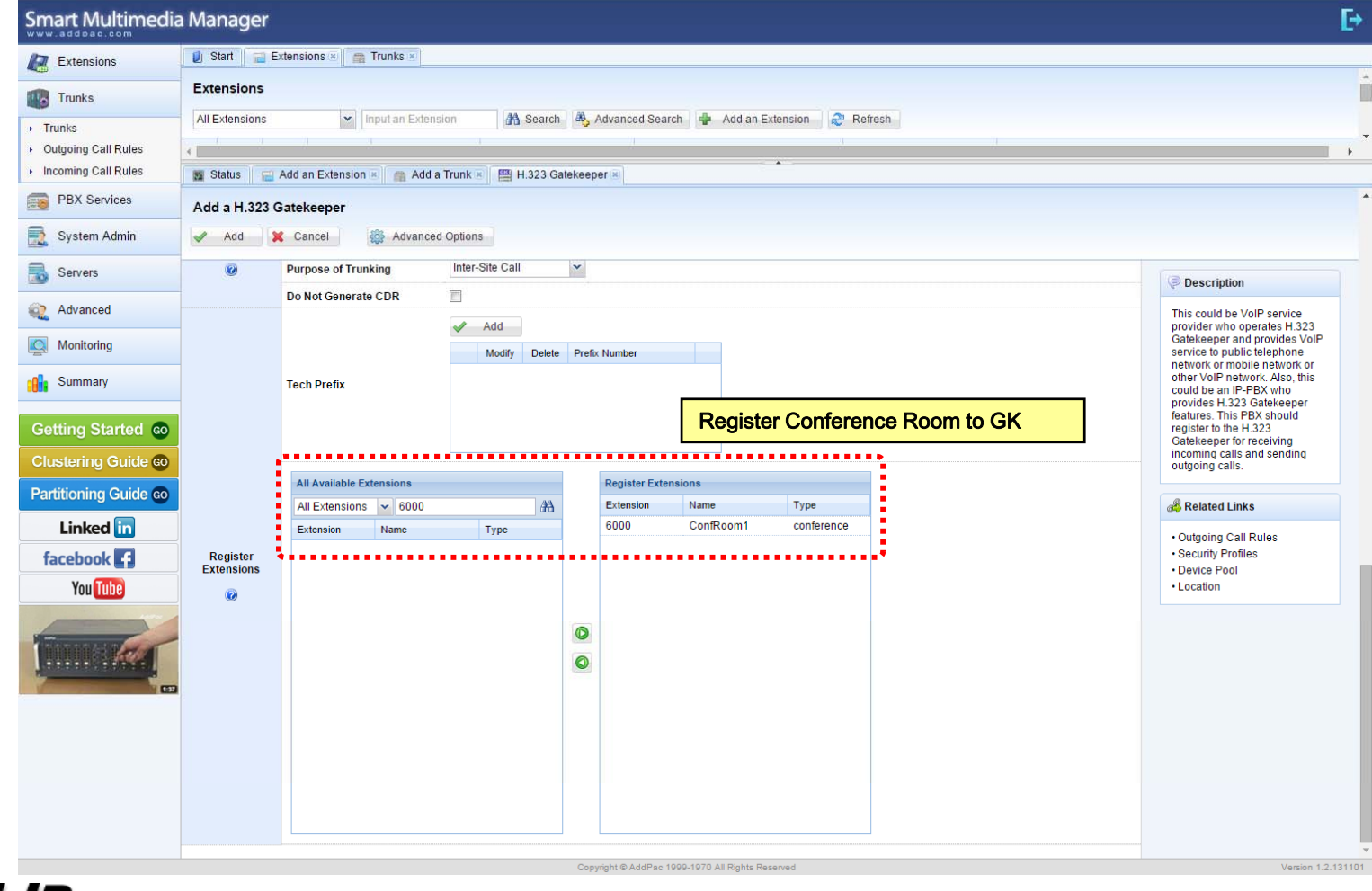

**AddPac** 

**www.addpac.com** 45

# Conference – Outgoing Call Rules

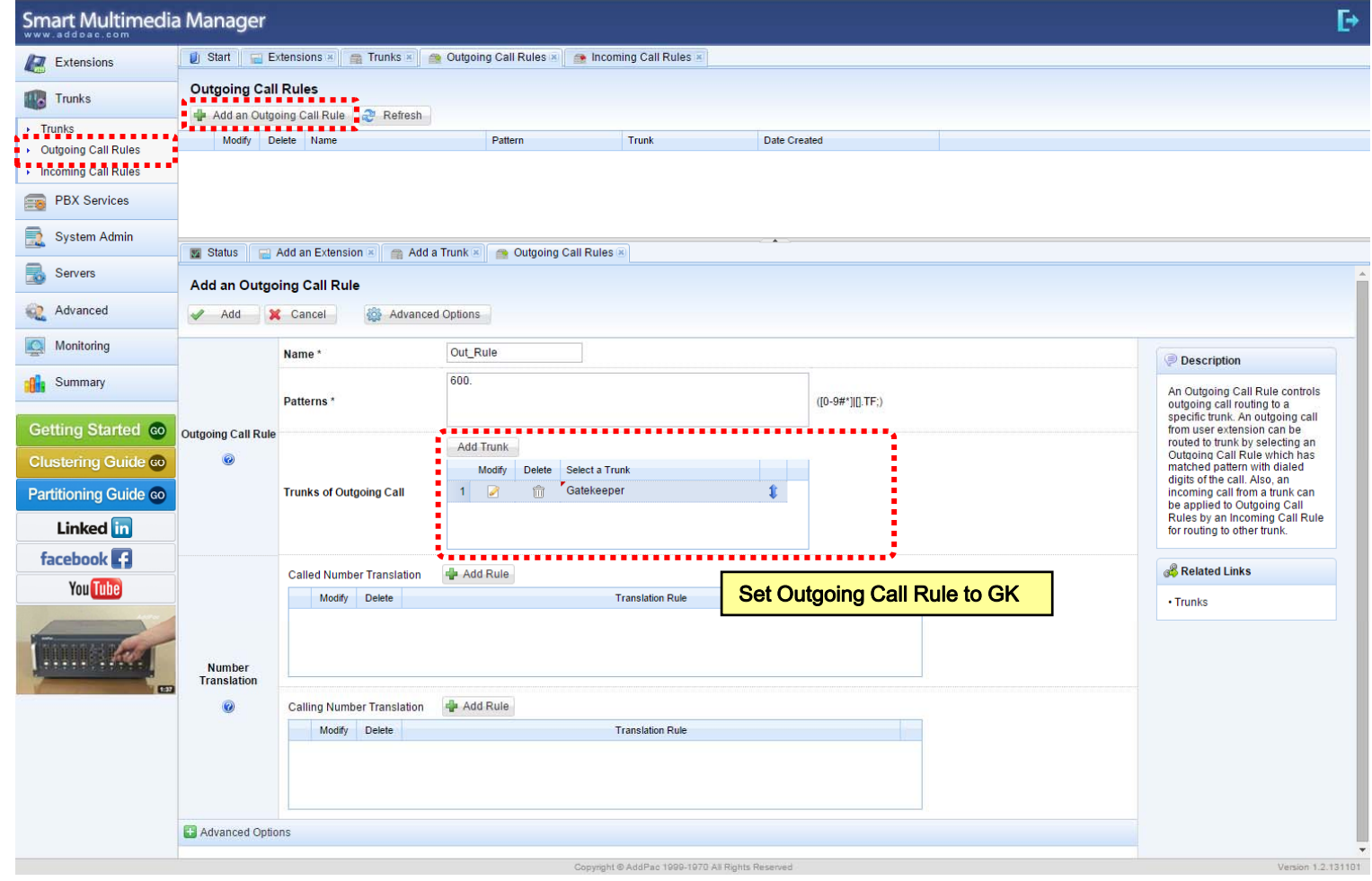

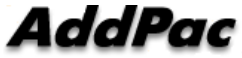

# Conference – Incoming Call Rules

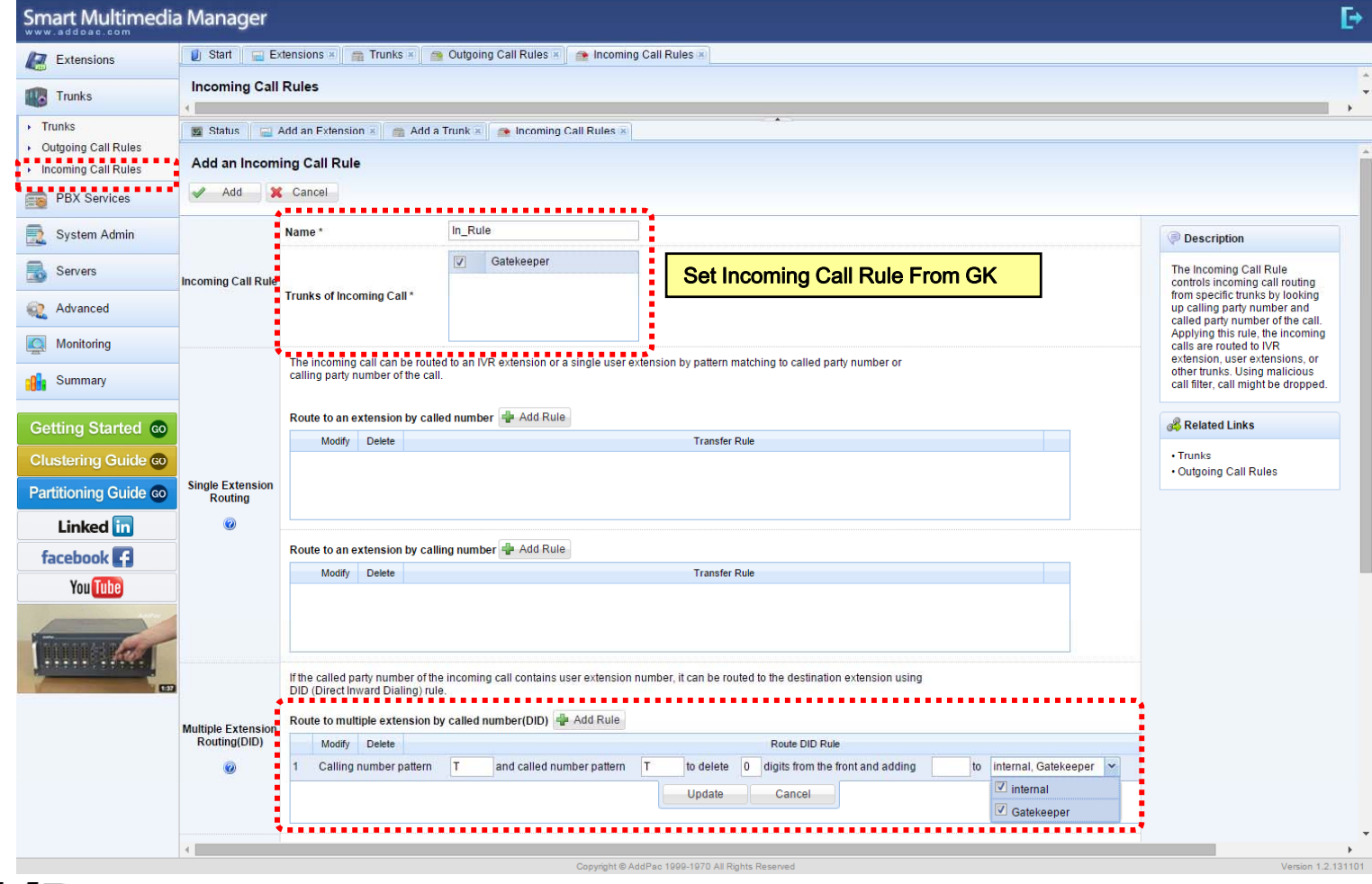

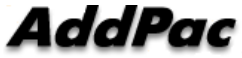

**www.addpac.com** 47

# Thank you!

# **AddPac Technology Co., Ltd.** Sales and Marketing

Phone +82.2.568.3848 (KOREA) FAX +82.2.568.3847 (KOREA) E-mail : sales@addpac.com

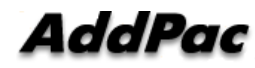